Соловьёв Сергей Владимирович

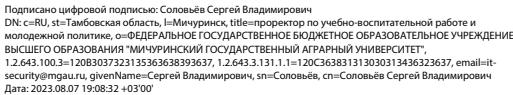

федеральное государственное бюджетное образовательное учреждение высшего образования «Мичуринский государственный аграрный университет»

Кафедра математики, физики и информационных технологий

УТВЕРЖДЕНА решением учебно-методического совета университета (протокол от 22 июня 2023 г. № 10)

УТВЕРЖДАЮ Председатель учебно-методического совета университета

\_\_\_\_\_\_\_\_\_\_\_\_\_\_\_\_\_ С.В. Соловьев «22» июня 2023 г.

### **РАБОЧАЯ ПРОГРАММА ДИСЦИПЛИНЫ (МОДУЛЯ)**

### **ИНФОРМАТИКА**

Направление подготовки - 23.03.03 Эксплуатация транспортнотехнологических машин и комплексов

Направленность (профиль) - Сервис транспортных и транспортнотехнологических машин и оборудования

Квалификация - бакалавр

Мичуринск – 2023

### **1. Цели освоения дисциплины (модуля)**

Целями освоения дисциплины (модуля) «Информатика» являются: формирование у обучающихся системы компетенций, связанных с пониманием основных методов, способов и средств получения, хранения, переработки информации, а также сущности и значения информации в развитии современного информационного общества, с последующим применением полученных знаний и навыков при освоении общепрофессиональных и специальных дисциплин профиля подготовки и при выполнении различных видов работ в профессиональной сфере деятельности, включая научно-исследовательские, проектные и др.

Изучение дисциплины позволит обучающимся овладеть необходимыми знаниями и умениями: ознакомиться с современными технологиями хранения, обработки и передачи информации; ознакомиться с методами и средствами разработки алгоритмов и конструирования программ; обучиться основам программирования; обучиться работе на компьютере с использованием различных типов популярных прикладных программ; обучиться основам и методам защиты информации;

### **2. Место дисциплины в структуре образовательной программы**

Дисциплина «Информатика» представляет собой дисциплину блока Б1 базовой части (Б1.Б.08).

Курс базируется на общенаучных и общетехнических дисциплинах. Наиболее широко используются: математика, физика, начертательная геометрия.

Знания и навыки, приобретенные обучающимися при изучении дисциплины «Информатика», необходимы для освоения следующих дисциплин: инженерная графика, прикладное программирование, вычислительная техника и сети в отрасли.

### **3. Планируемые результаты обучения по дисциплине, соотнесенные с планируемыми результатами освоения образовательной программы**

Освоение дисциплины (модуля) направлено на формирование компетенций:

УК-1 - способен осуществлять поиск, критический анализ и синтез информации, применять системный подход для решения поставленных задач.

ОПК-1 - Способен применять естественнонаучные и общеинженерные знания, методы математического анализа и моделирования в профессиональной деятельности.

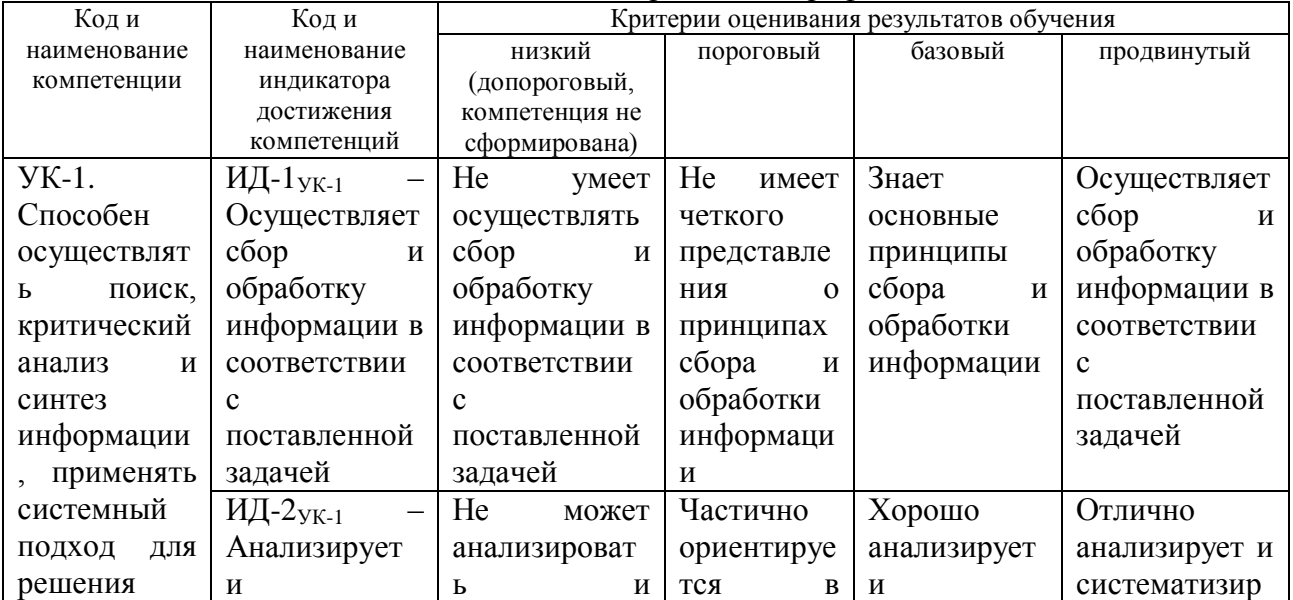

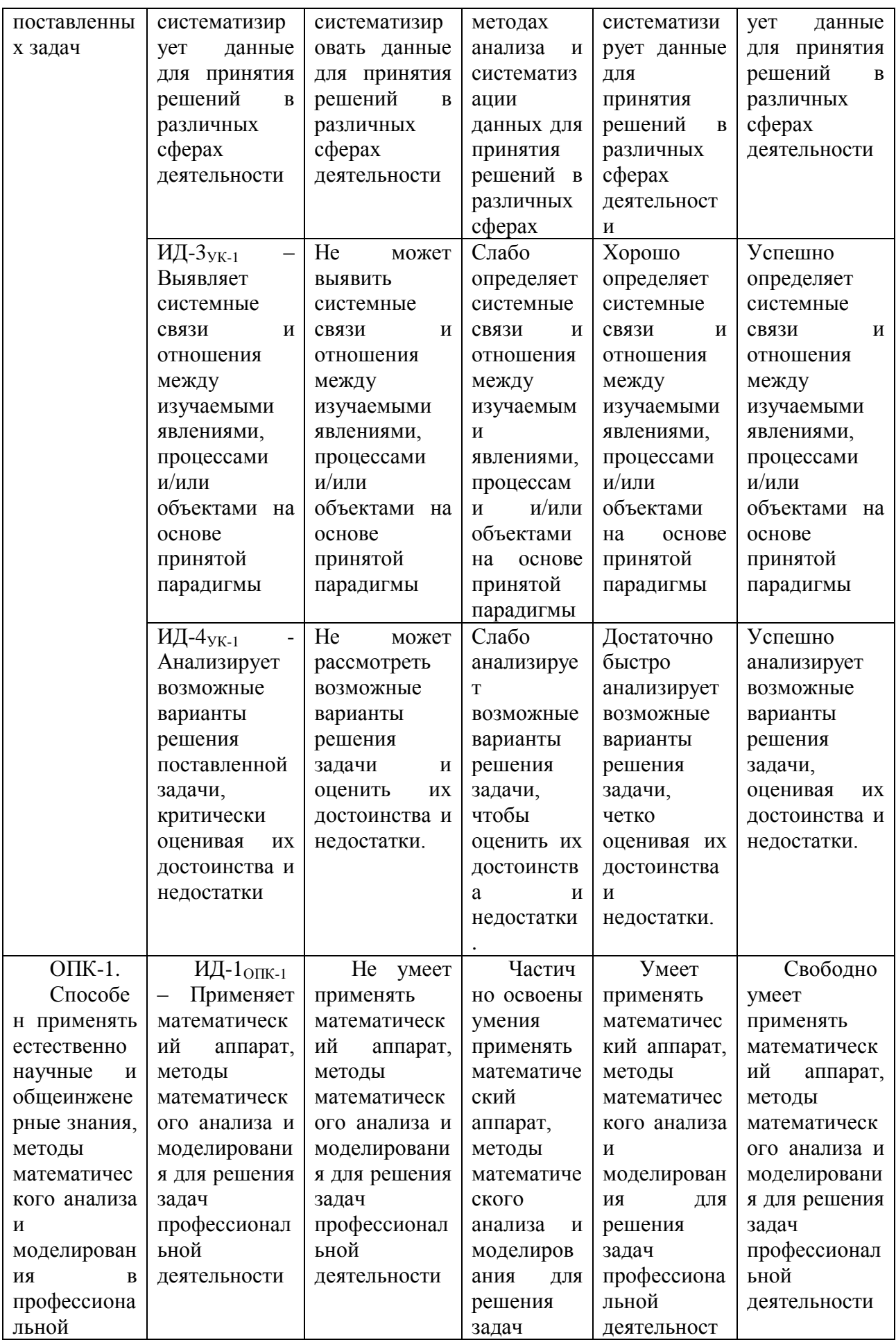

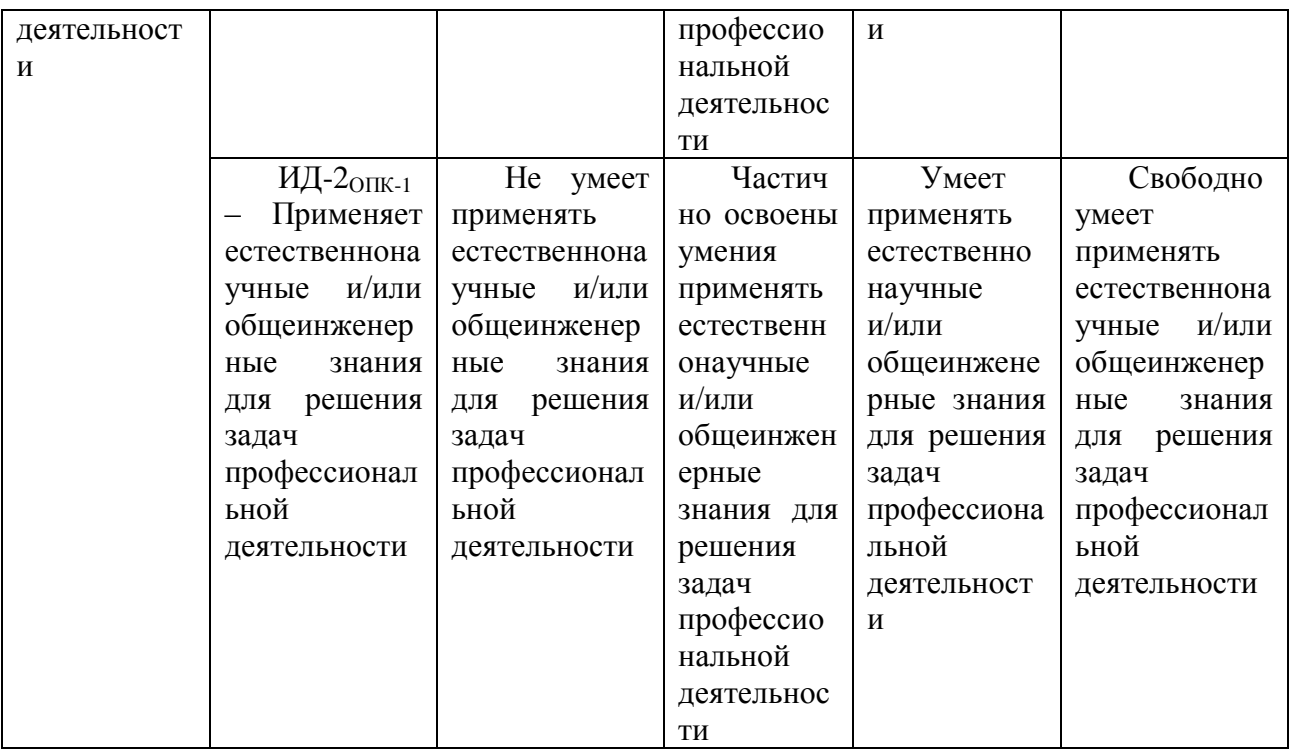

В результате освоения дисциплины (модуля) обучающийся должен: *Знать:*

• Аппаратные и программные средства современных компьютерных систем

• Возможности доступа к удаленным информационным ресурсам и их использования;

• Направления разработки новых компьютерных систем, средств доступа и управления;

- Направления разработки новых программных средств;
- Проблемы защиты информации от несанкционированного доступа;

#### *Уметь:*

• Работать с файловой структурой в широко распространенных операционных системах и оболочках с помощью системных команд;

• Ставить и решать задачи по обработке данных различного типа в одной из сред программирования;

• Создавать документы в интерактивном режиме, пользуясь одним из интегрированных офисных пакетов;

• Применять средства защиты информации от произвольного доступа;

#### *Владеть:*

• Способностями подготовки сложных текстовых документов, решения многовариантных расчетных задач на основе табличных данных, создания простых баз данных.

• Умениями разработки и отладки несложных программ на одном из языков программирования;

• Навыками использования возможностей локальных и глобальной сети Интернет для решения профессиональных задач.

### **3.1. Матрица соотнесения тем/разделов учебной дисциплины (модуля) и формируемых в них общепрофессиональных компетенций**

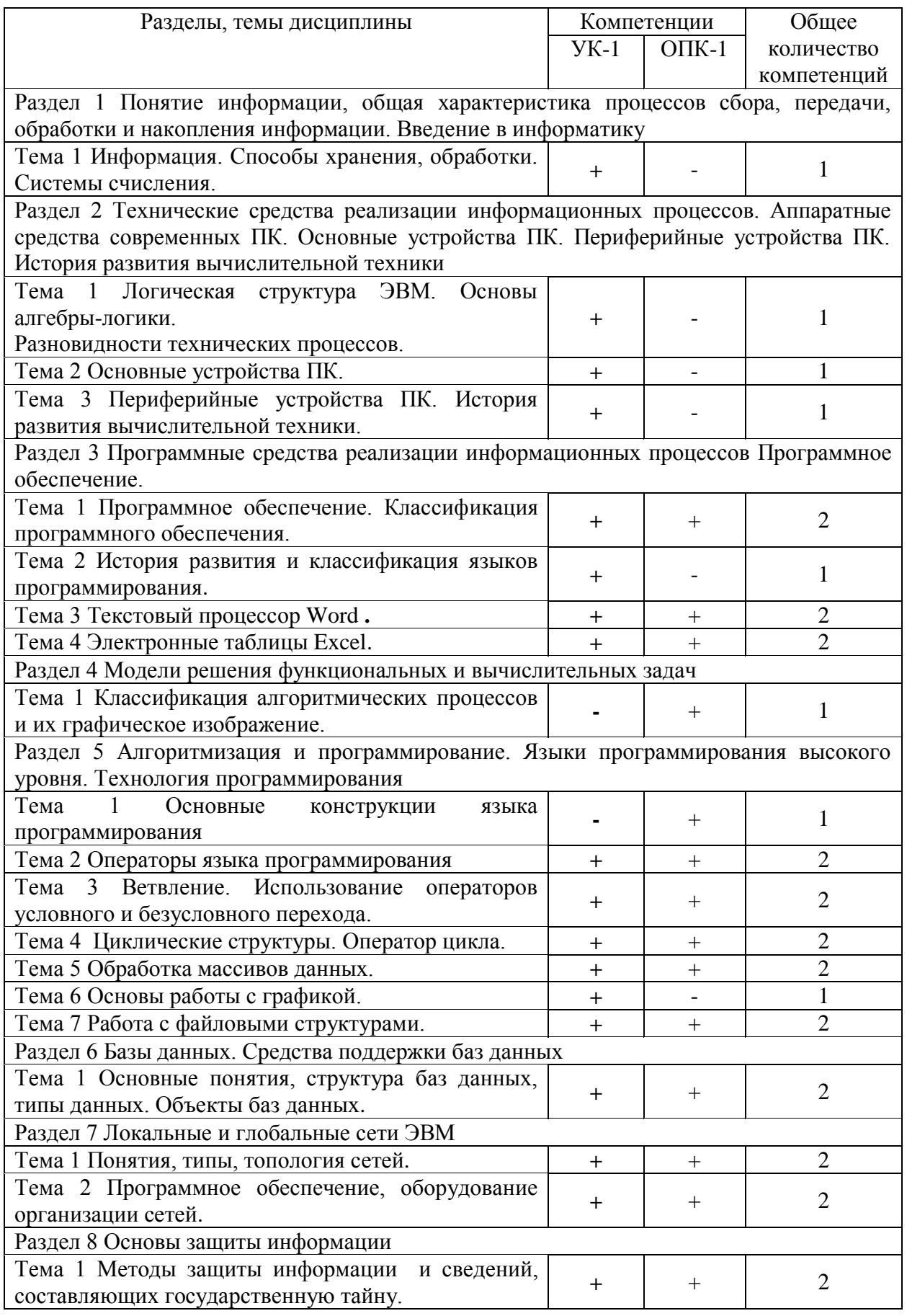

### **4. Структура и содержание дисциплины (модуля)**

Общая трудоемкость дисциплины составляет 5 зачетных единиц 180 ак. часов.

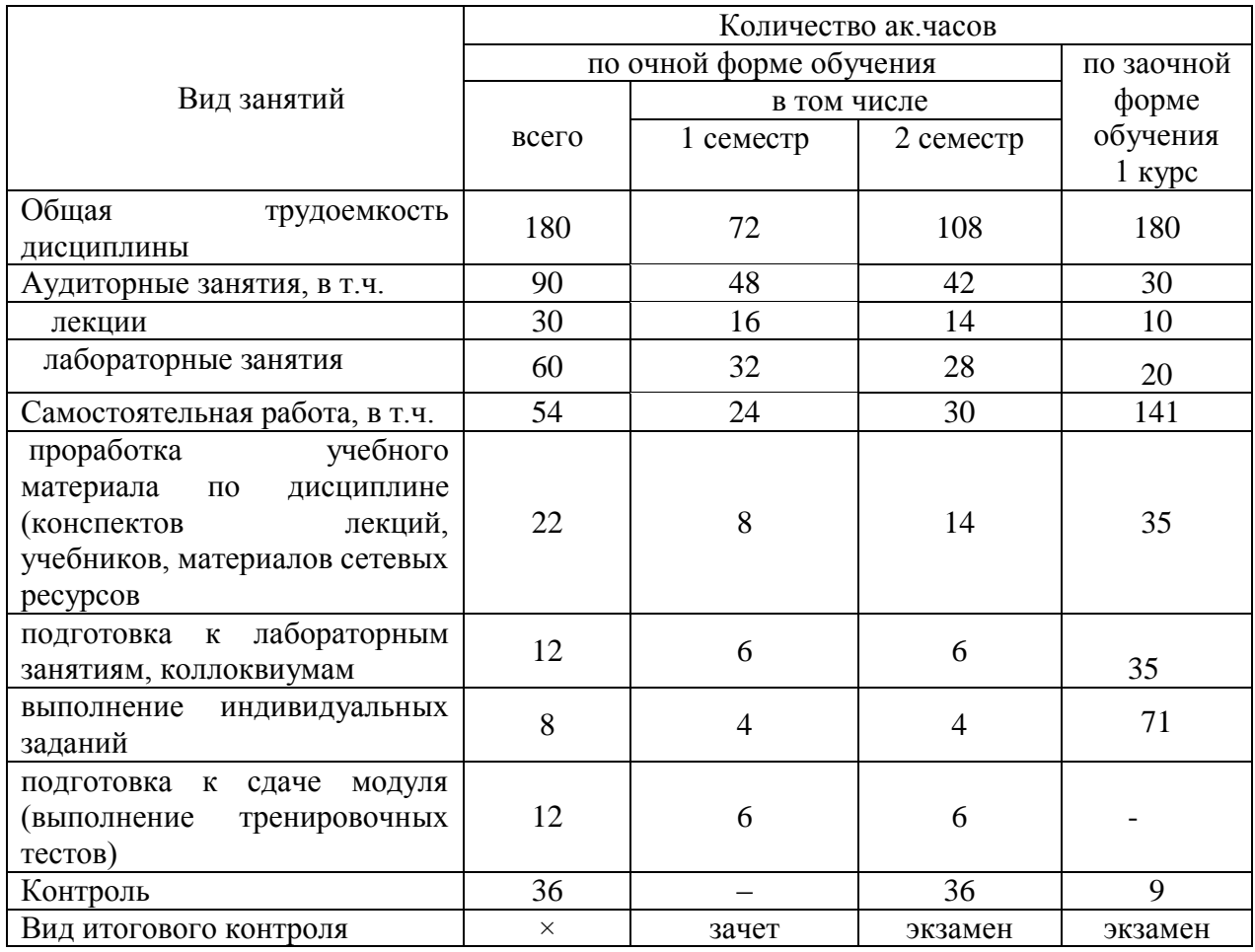

# **4.1. Объем дисциплины и виды учебной работы**

### **4.2. Лекции**

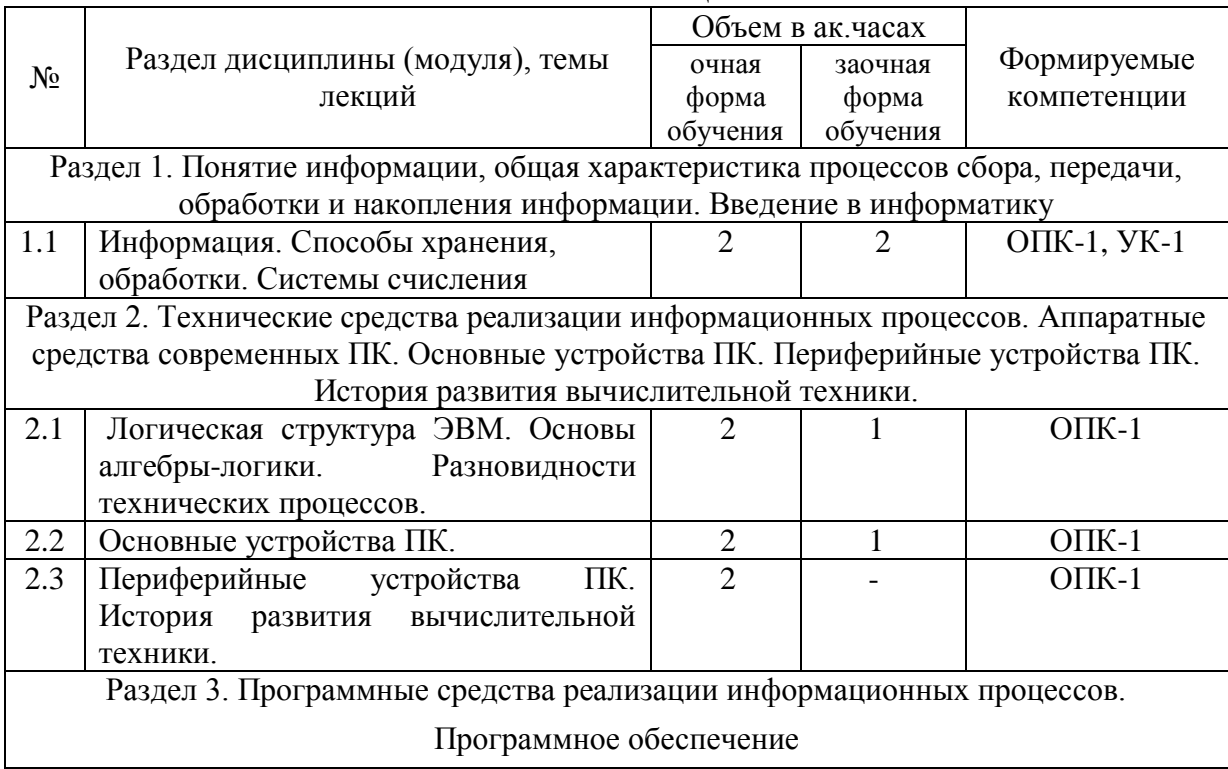

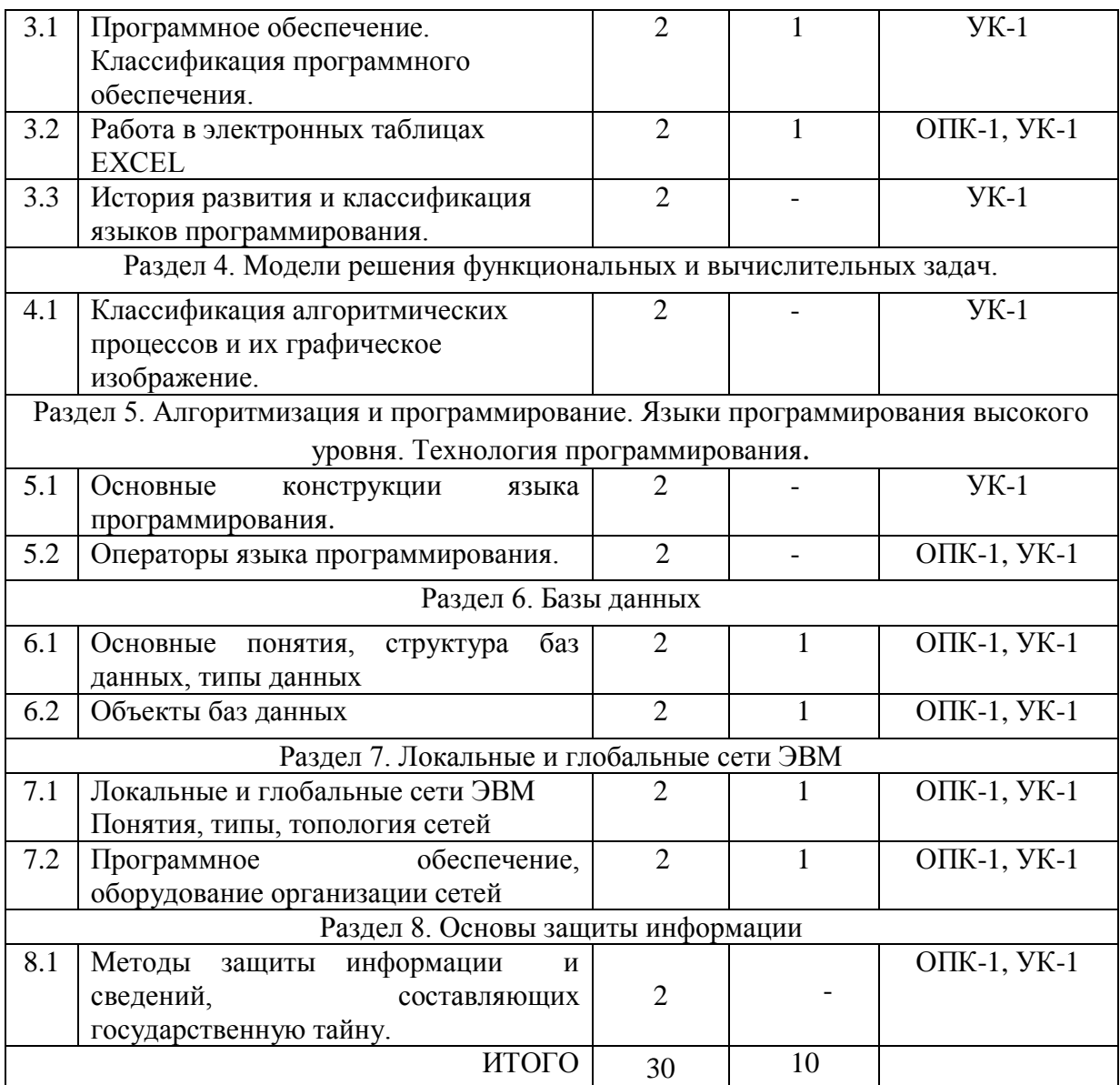

## **4.3. Лабораторные занятия**

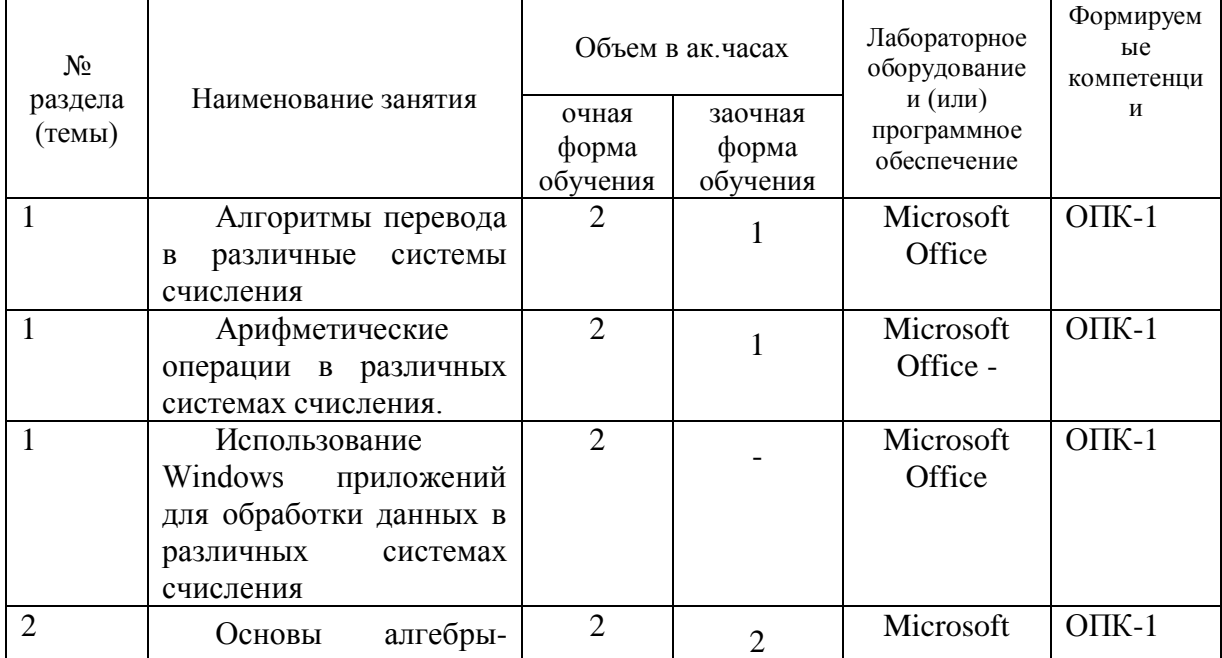

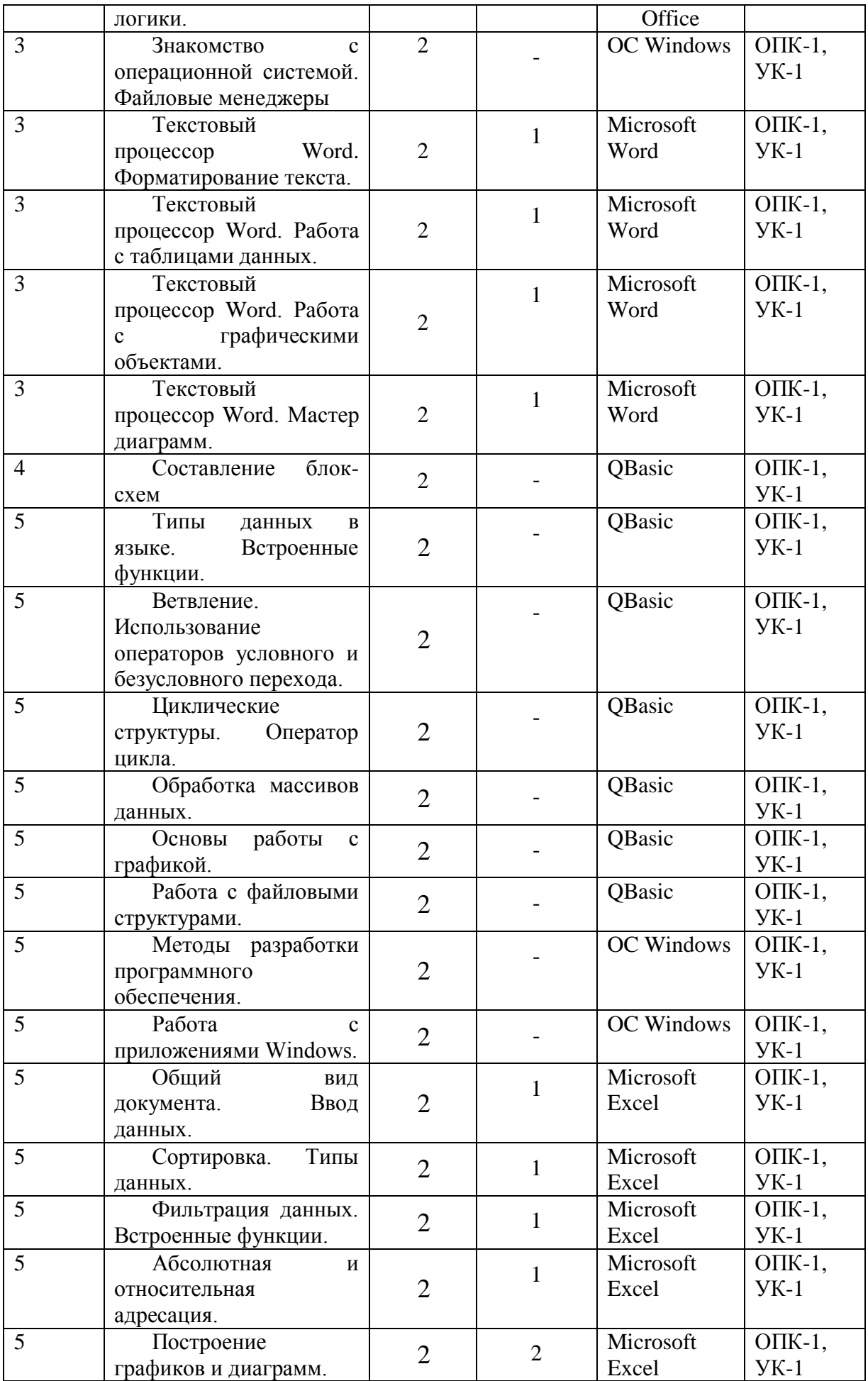

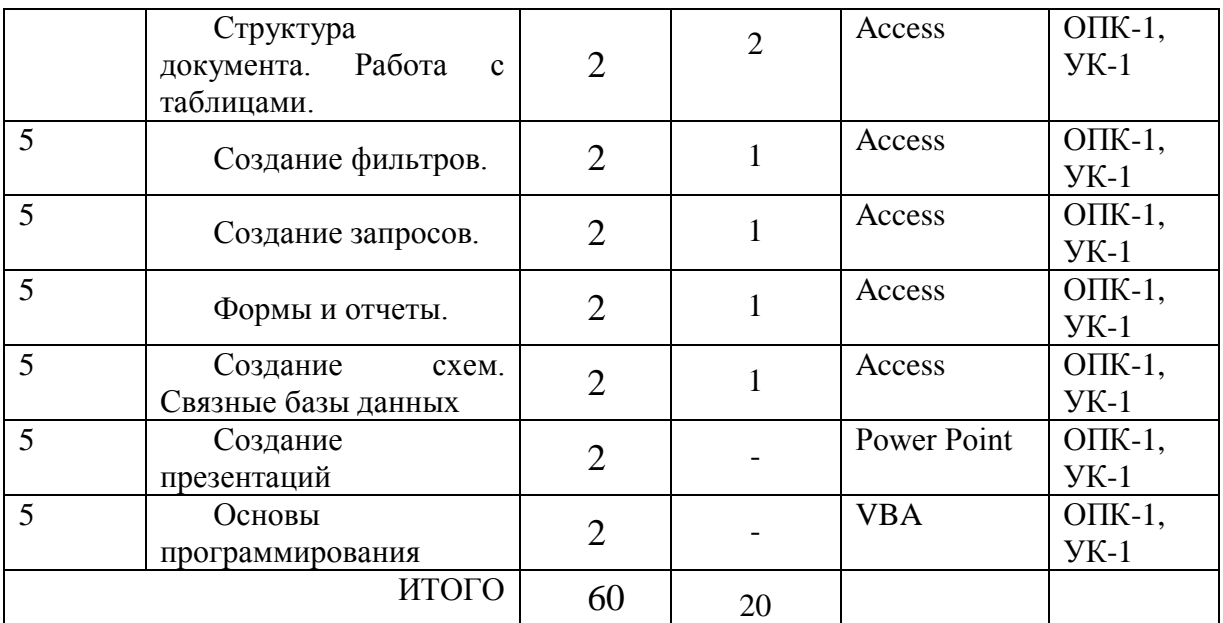

### **4.4. Практические занятия**

Не предусмотрено учебным планом.

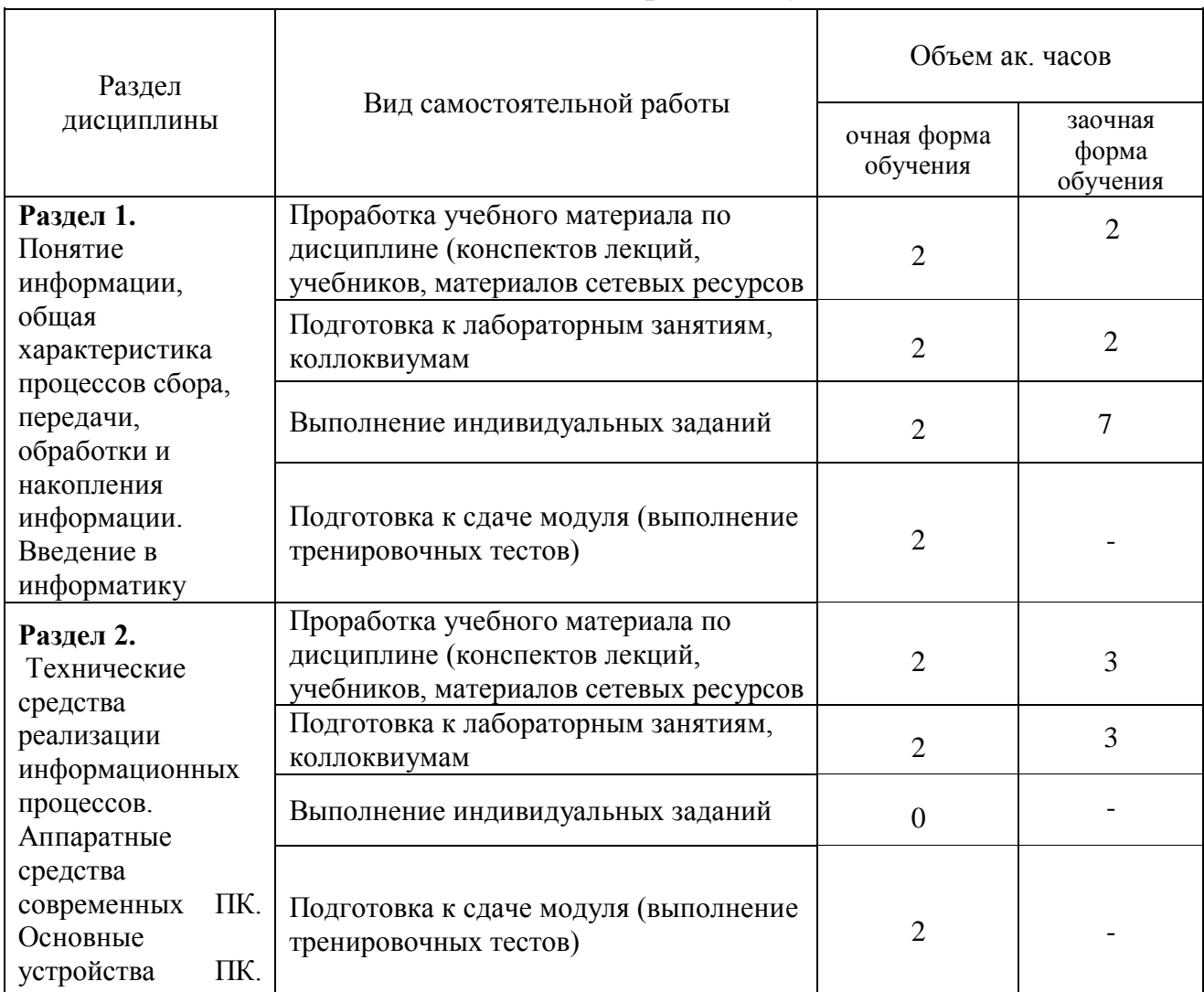

### **4.5. Самостоятельная работа обучающихся**

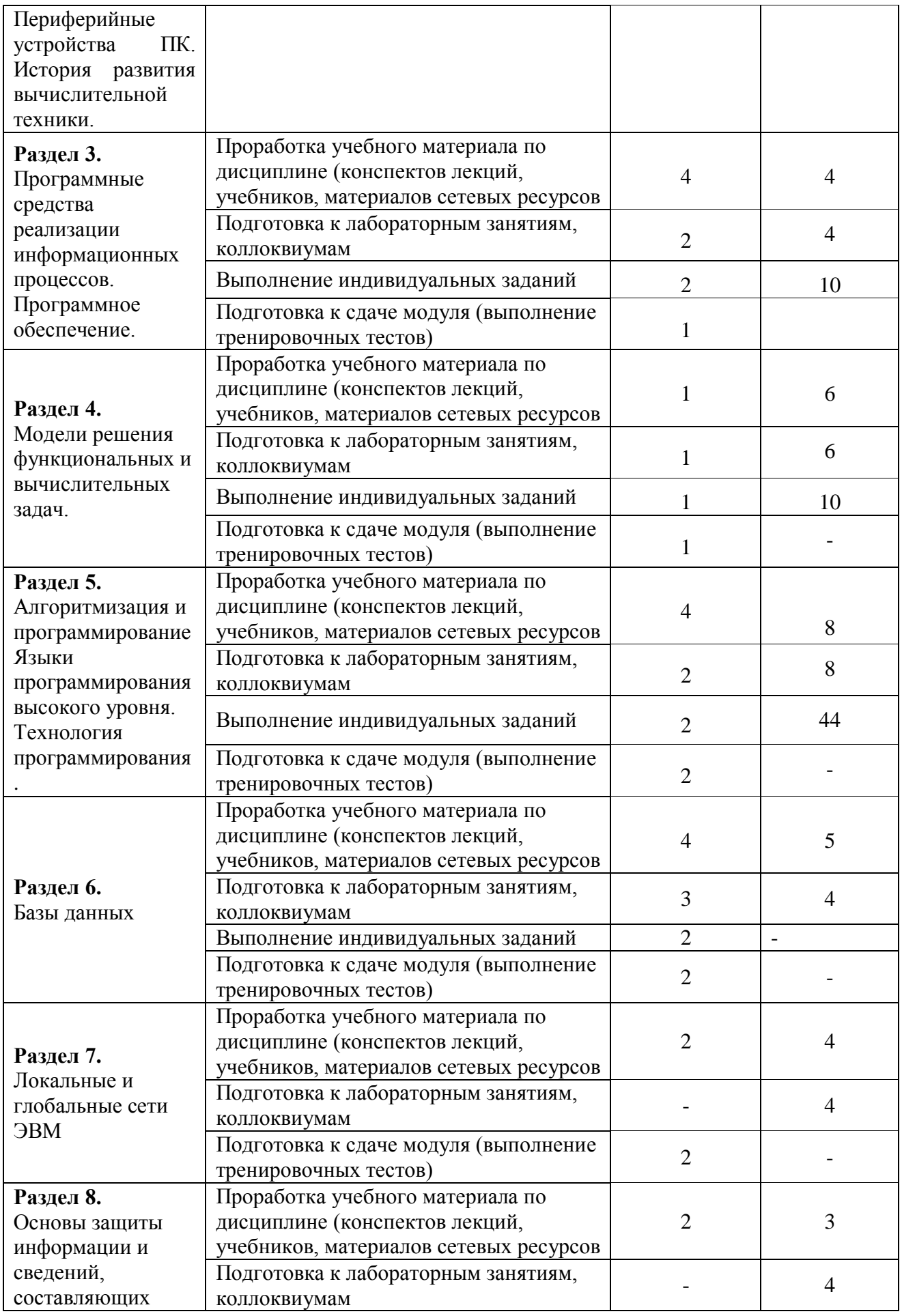

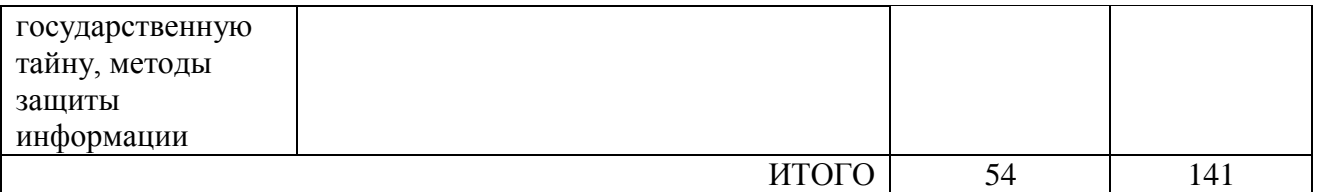

Перечень методического обеспечения для самостоятельной работы по дисциплине (модулю):

- 1) Фролова С.В., Аникьева Э.Н. Лабораторный практикум по информатике «Теоретические основы устройства персонального компьютера» – Мичуринск: Изд-во МичГАУ, 2009. – 22 с.
- 2) Аникьев А.А., Фролова С.В. Аникьева Э.Н. Основы языков программирования Бейсик и С ++ с примерами решения типовых задач– Мичуринск: Изд-во МичГАУ, 2010. – 50 с.
- 3) Фролова С.В., Никонорова Л.И. Контрольные задания для студентов заочного обучения– Мичуринск: Изд-во МичГАУ, 2015. – 30 с.

### **4.6. Выполнение контрольной работы обучающимися заочной формы**

Учебным планом, предусматривается написание контрольной работы по дисциплине. Этот вид письменной работы выполняется в соответствии с шифром зачетной книжки. Перечень заданий разрабатывается преподавателем.

Контрольная работа – самостоятельный труд обучающегося, который способствует углублѐнному изучению пройденного материала.

Цель выполняемой работы:

- получить специальные знания по заданной теме;

Основные задачи выполняемой работы:

1) закрепление полученных ранее теоретических знаний;

2) выработка навыков самостоятельной работы;

3) выяснение подготовленности обучающегося к будущей практической работе;

Весь процесс написания контрольной работы можно условно разделить на следующие этапы:

а) выбор задания и составление предварительного плана работы;

б) сбор научной информации, изучение литературы;

в) анализ составных частей проблемы;

г) обработка материала в целом, решение задач.

Тема контрольной работы выбирается обучающимся самостоятельно из предложенного списка тем.

Подготовку контрольной работы следует начинать с повторения соответствующего раздела учебника, учебных пособий по данной теме и конспектов лекций, прочитанных ранее. Приступать к выполнению работы без изучения основных положений и понятий науки, не следует, так как в этом случае обучающийся, как правило, плохо ориентируется в материале, не может отграничить смежные вопросы и сосредоточить внимание на основных, первостепенных проблемах рассматриваемой темы.

Далее необходимо внимательно изучить методические рекомендации по подготовке контрольной работы, составить план работы, который должен включать основные вопросы контрольной работы.

Требования к содержанию контрольной работы

В содержании контрольной работы необходимо показать знание рекомендованной литературы по данной теме, но при этом следует правильно пользоваться первоисточниками, избегать чрезмерного цитирования. При использовании цитат необходимо указывать точные ссылки на используемый источник: указание автора (авторов), название работы, место и год издания, страницы.

В конце контрольной работы приводится полный библиографический перечень использованных нормативно-правовых актов и специальной литературы. Данный список условно можно подразделить на следующие части:

1. Нормативно-правовые акты (даются по их юридической силе).

2. Учебники, учебные пособия.

3. Монографии, учебные, учебно-практические пособия.

4. Периодическая печать.

Первоисточники 2,3,4 даются по алфавиту.

Оформление библиографических ссылок осуществляется в следующем порядке:

1. Фамилия и инициалы автора (коллектив авторов) в именительном падеже. При наличии трех и более авторов допускается указывать фамилии и инициалы первых двух и добавить «и др.». Если книга написана авторским коллективом, то ссылка делается на название книги и её редактора. Фамилию и инициалы редактора помещают после названия книги.

2. Полное название первоисточника в именительном падеже.

3. Место издания.

4. Год издания.

5. Общее количество страниц в работе.

Ссылки на журнальную или газетную статью должны содержать кроме указанных выше данных, сведения о названии журнала или газеты.

Что касается практических заданий (решения задач), они должны быть выполнены строго по описанию методических рекомендаций по выполнению контрольной работы.

#### Порядок выполнения контрольной работы

Контрольная работа излагается логически последовательно, грамотно и разборчиво. Она обязательно должна иметь титульный лист. Он содержит название высшего учебного заведения, название темы, фамилию, инициалы, учѐное звание и степень научного руководителя, фамилию, инициалы автора, номер группы.

На следующем листе приводится содержание контрольной работы. Оно включает в себя: введение, название вопросов, номера задач, список литературы.

По всем возникшим вопросам обучающемуся следует обращаться за консультацией преподавателю. Срок выполнения контрольной работы определяется преподавателем, и она должна быть сдана не позднее, чем за неделю до экзамена. По результатам проверки контрольная работа считается зачтенной или не зачтенной. В случае отрицательной оценки, обучающийся должен ознакомиться с замечаниями и, устранив недостатки, повторно сдать работу на проверку.

Содержание контрольной работы

Задачи 1-20

а) Написать программу нахождения корней системы линейных уравнений, с использованием одного из описанных выше методов решения (точность установить до второго знака после запятой). Тестовый пример правильности работы программы представить из таблицы 1

б) Решить систему линейных уравнений, используя возможности электронных таблиц EXCEL

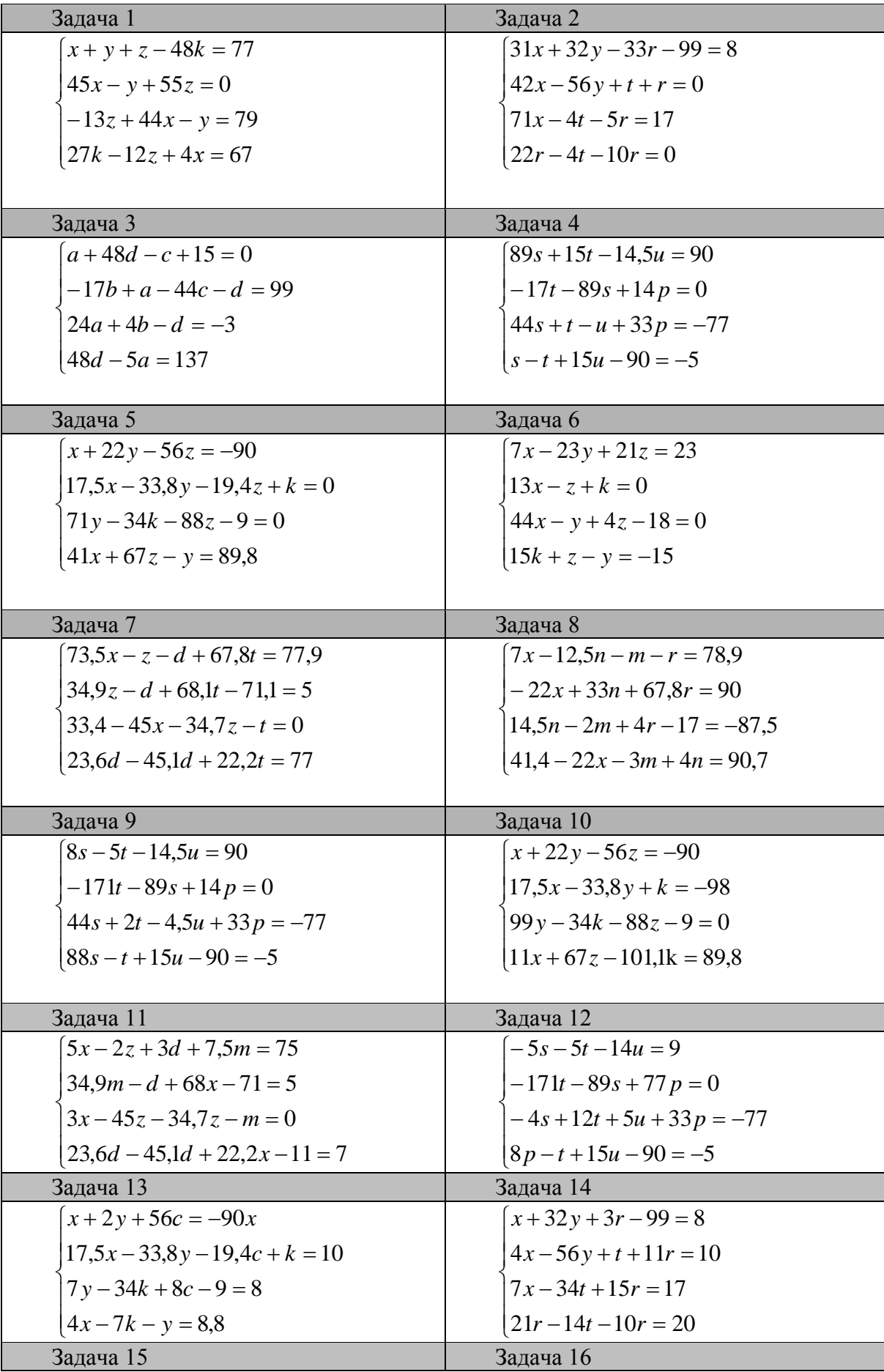

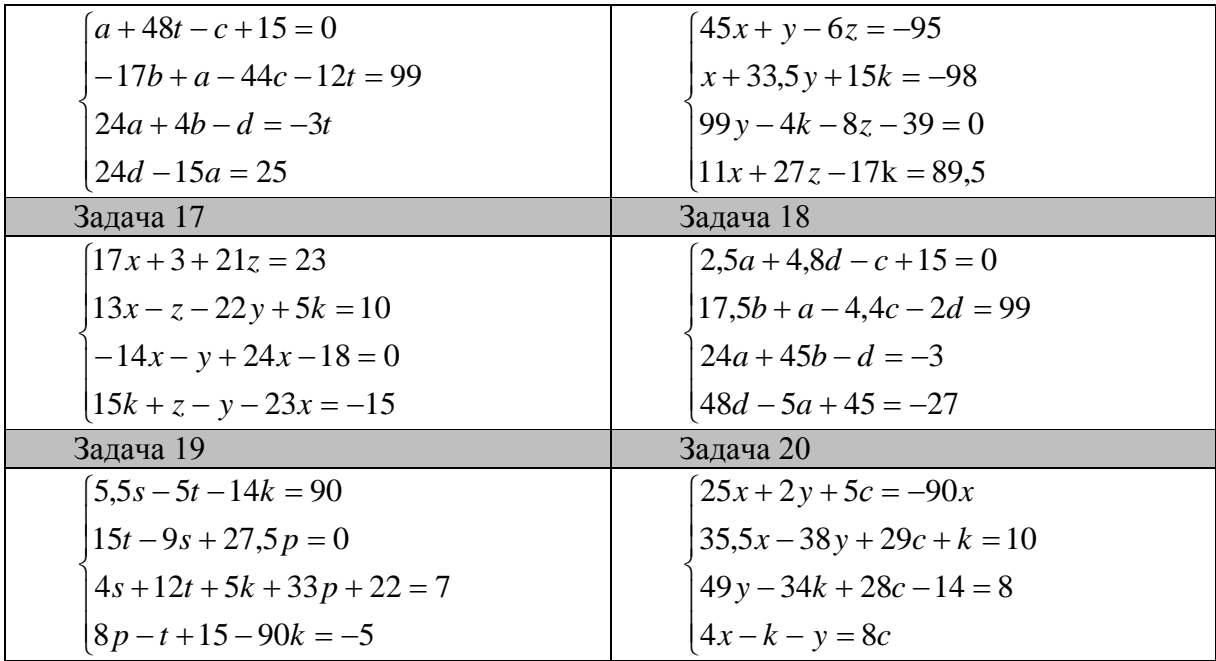

Задачи 21-40

а) В соответствии с вариантом изобразить блок-схему алгоритма задачи, предложенной в таблице 2.

б) Написать программу алгоритма на языке программирования

Таблица 2.

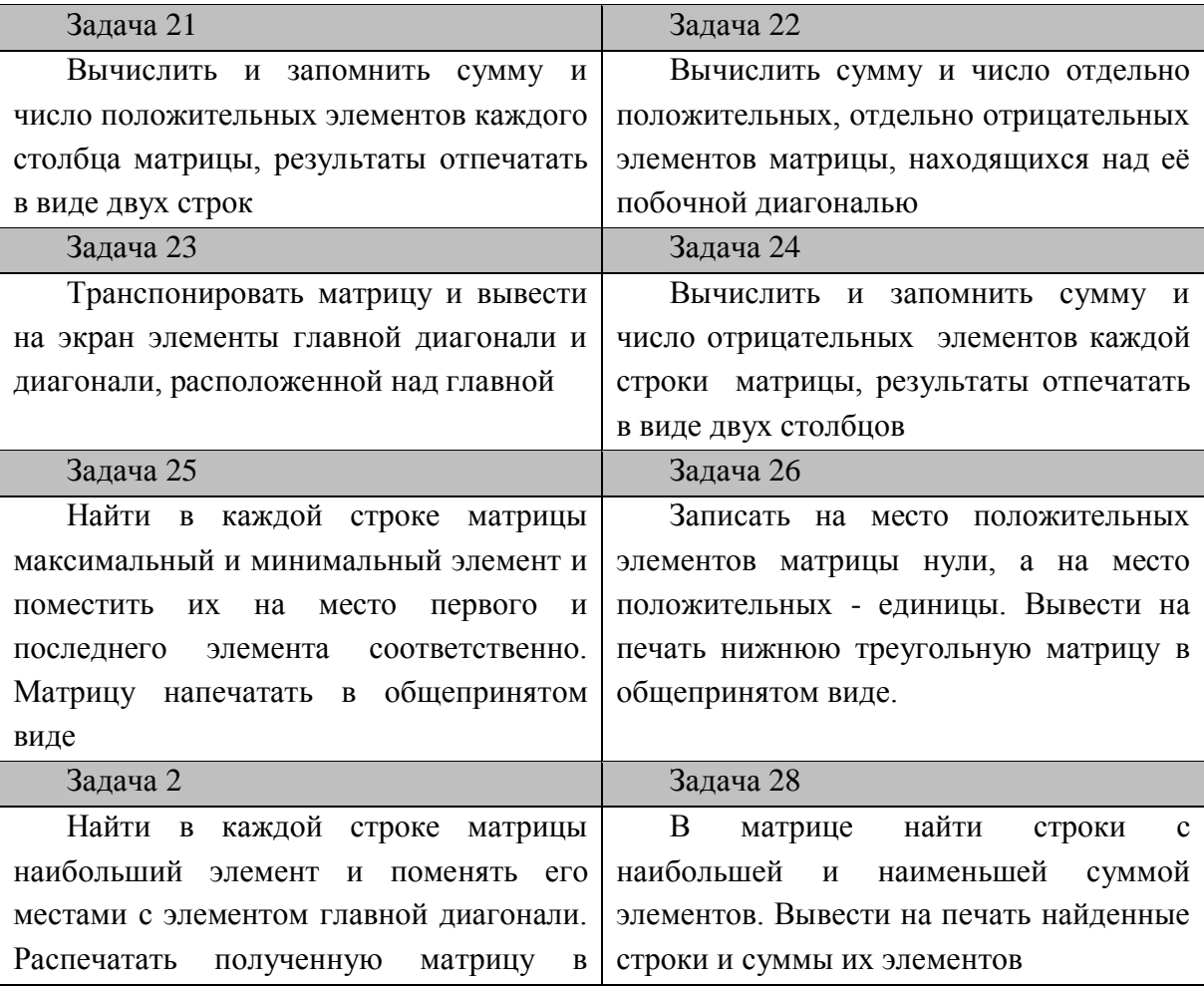

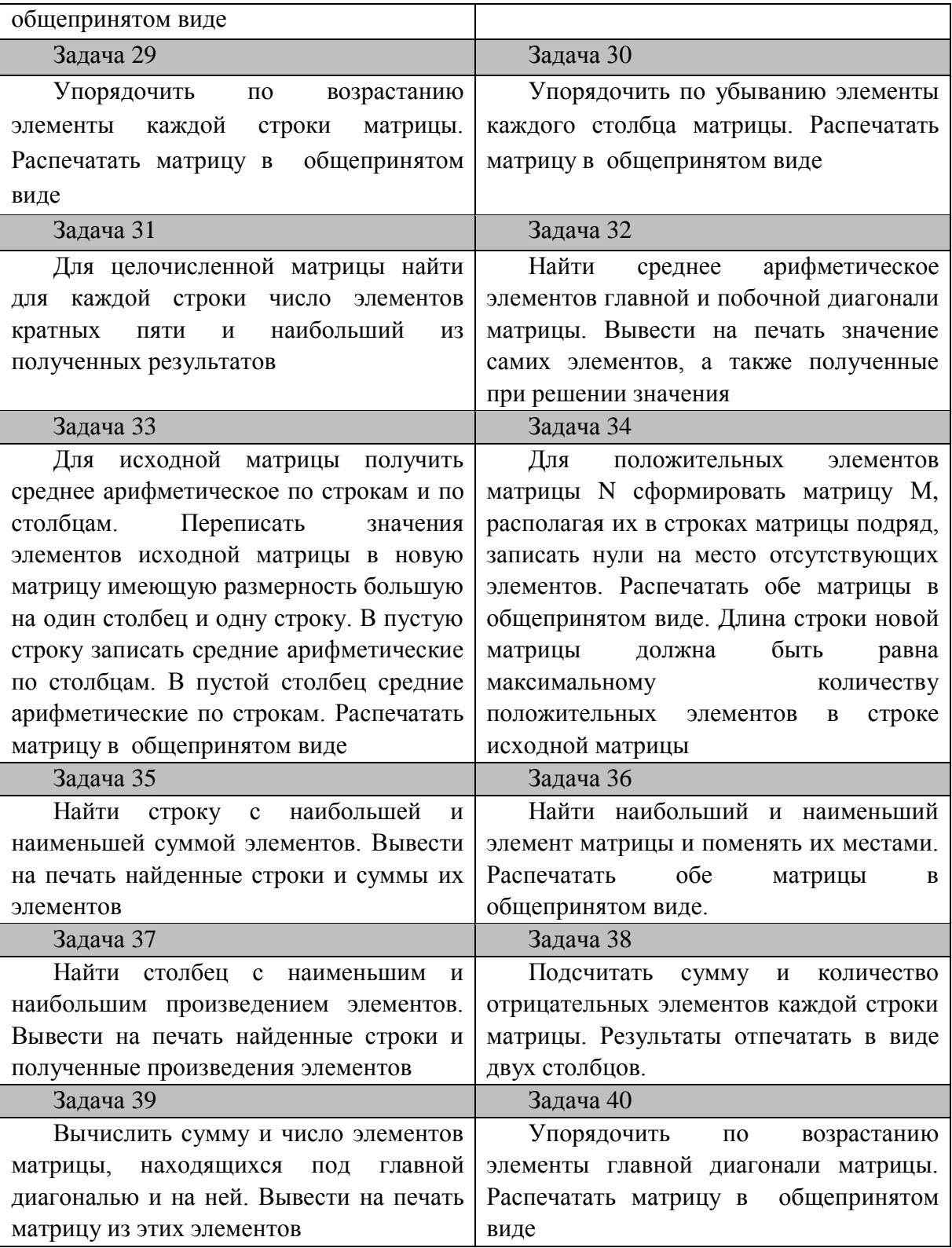

Задачи 41-60

- 1) Используя возможности языка программирования вывести на экран монитора график функции у=f(x)
- 2) Изобразить блок-схему алгоритма
- 3) Построить график функции у=f(x) в Excel

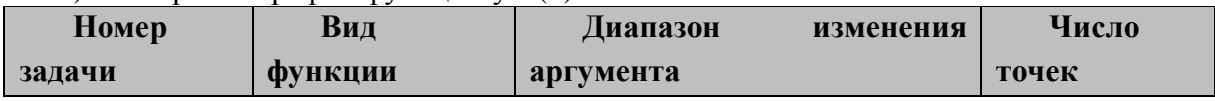

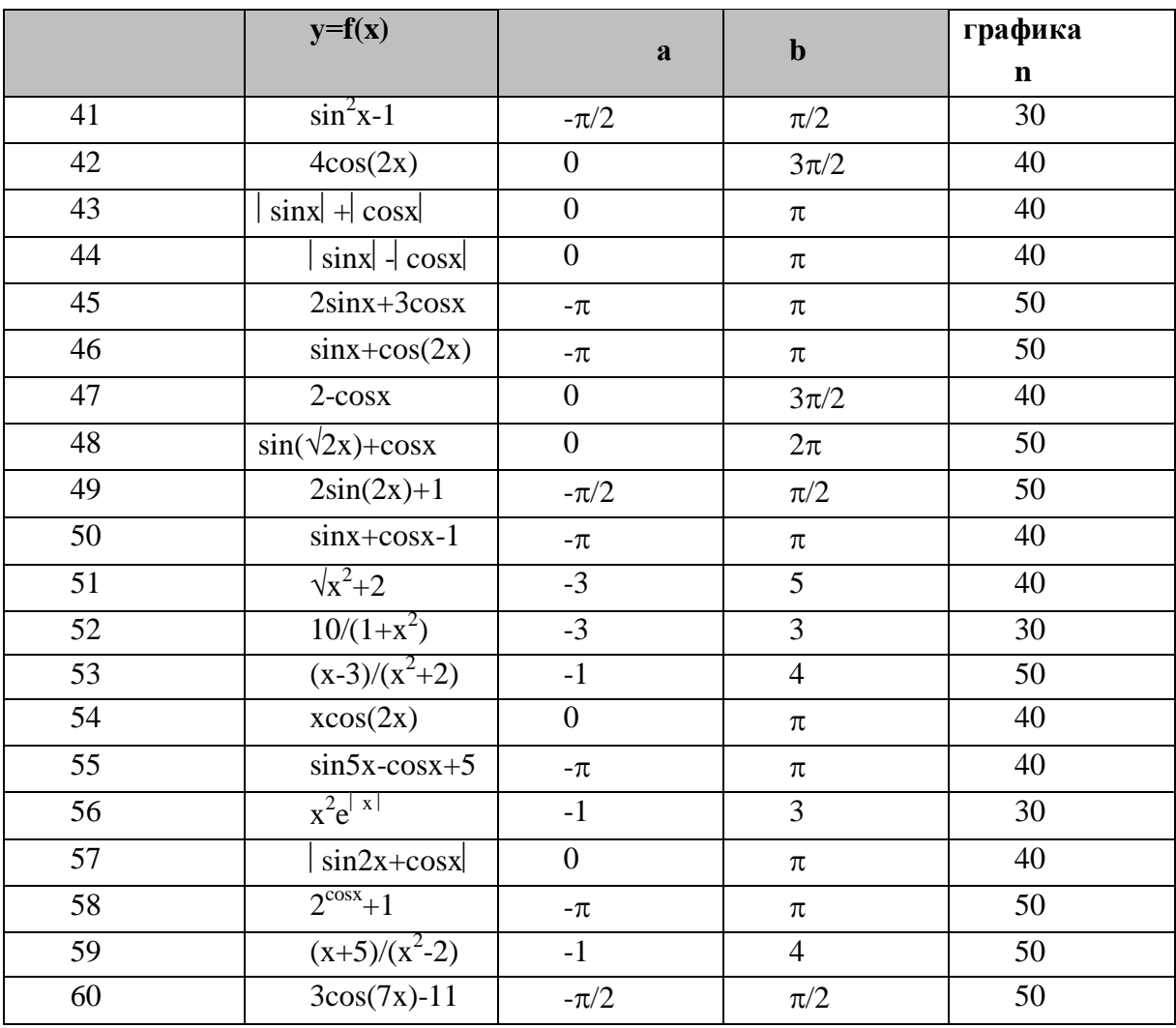

### Задачи 61-80

Используя возможности языка программирования выполнить задачи и распечатать исходные и результирующие файлы

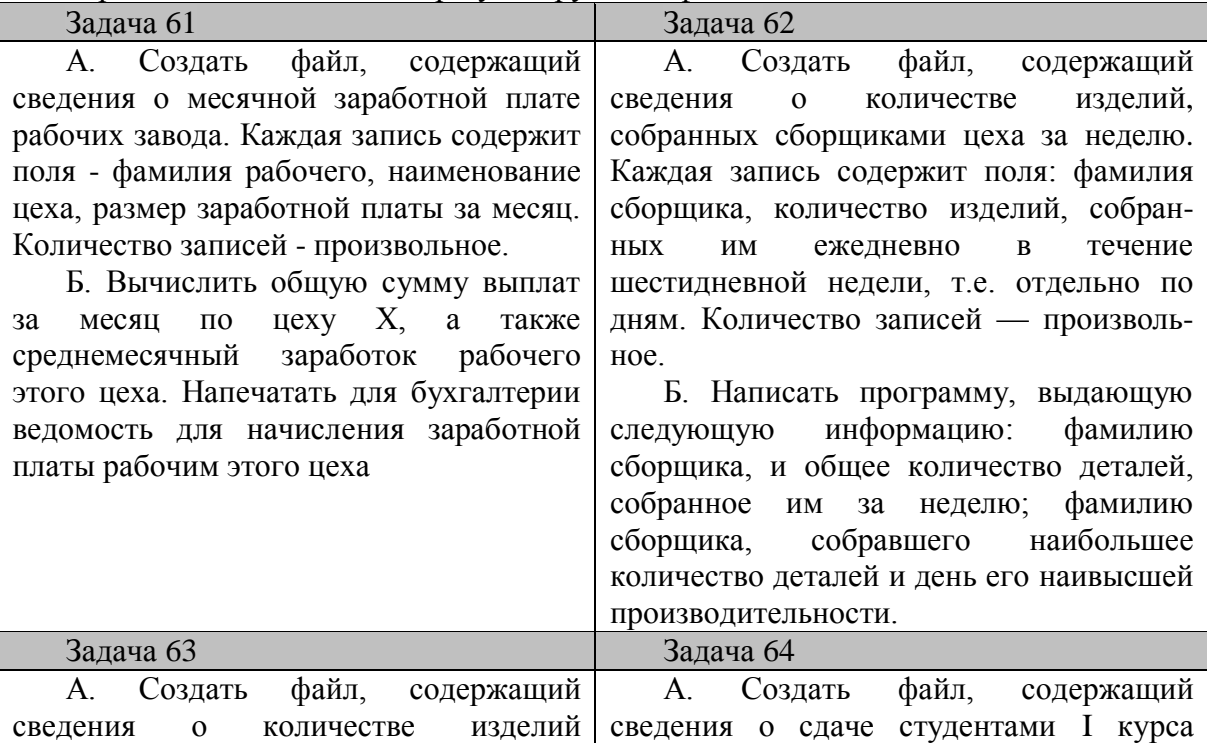

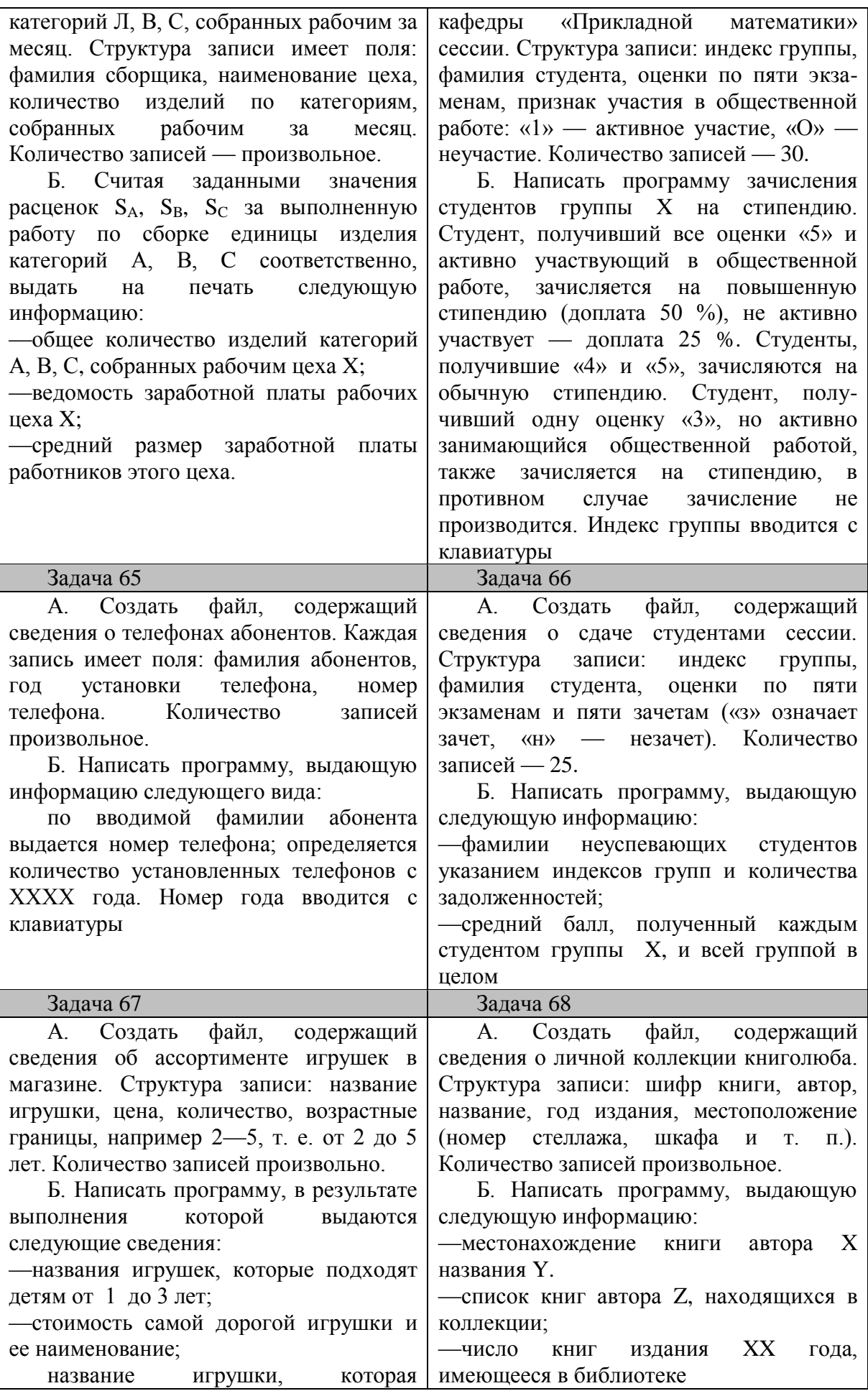

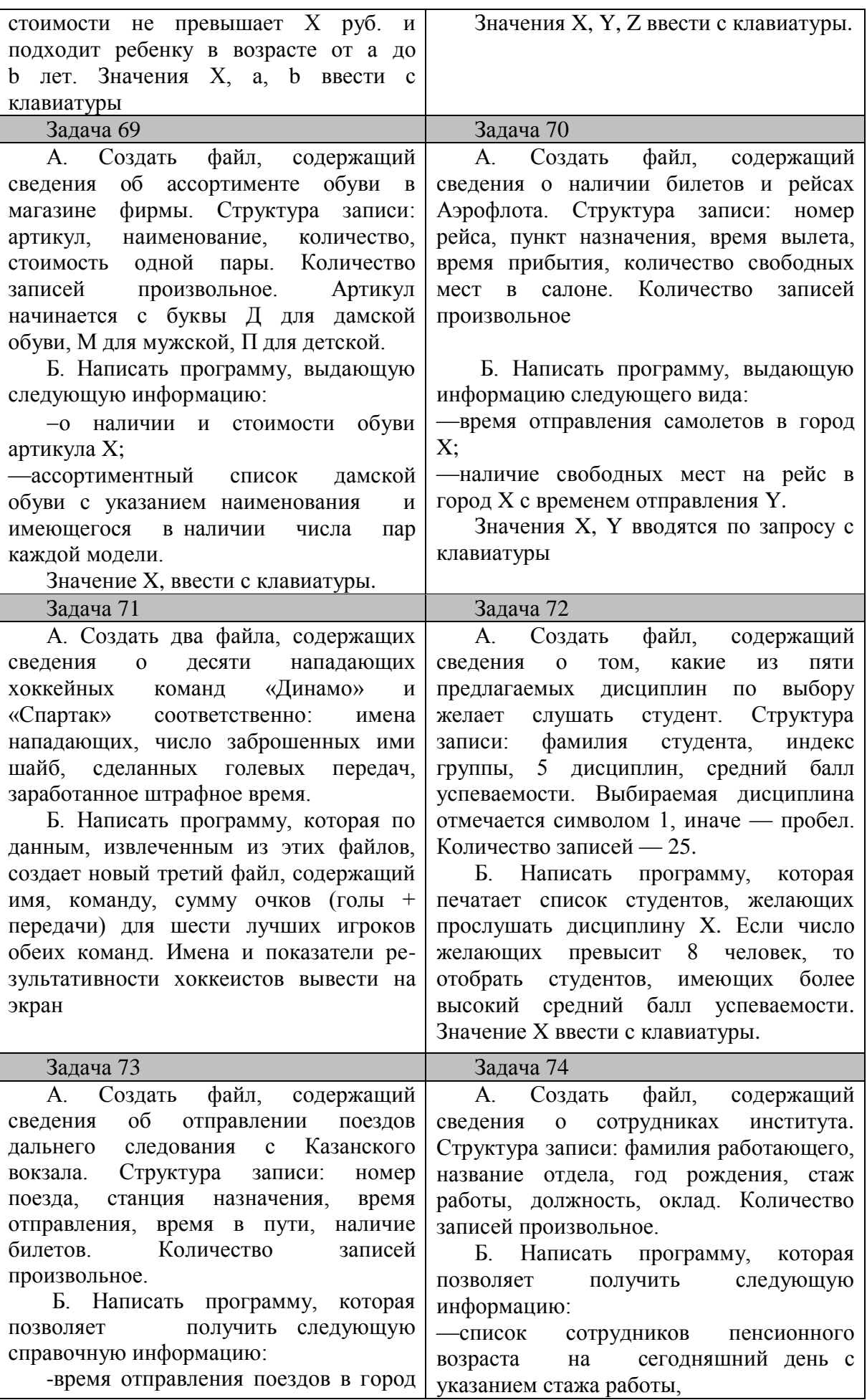

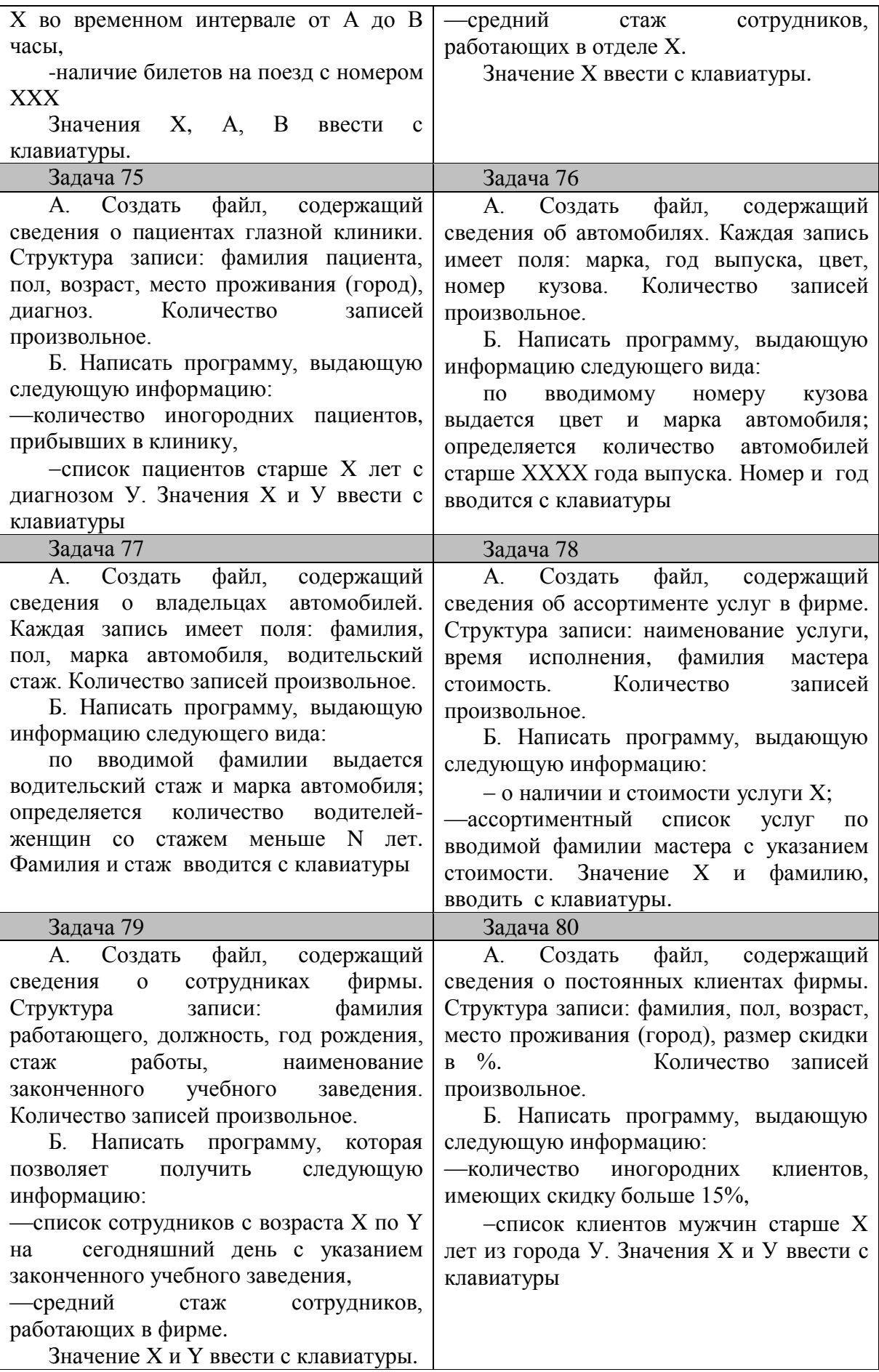

#### Теоретические вопросы

- 1 Понятие информационного жизнеобеспечения систем.
- 2 Вероятностная мера информации.
- 3 Кодирование информации. Системы счисления.
- 4 Приращение информации как функция вероятности реализации события.
- 5 Основы алгебры логики. Логические элементы.
- 6 Принципы построения электронных вычислительных машин.
- 7 Структурные схемы ЭВМ и вычислительных систем.
- 8 Функциональная схема ЭВМ.
- 9 Поколения вычислительных машин. Параметры и ресурсы.
- 10 Классификация ЭВМ по назначению.
- 11 Процессоры и микропроцессоры. Структурные схемы и устройство.
- 12 Функциональная схема микропроцессора.
- 13. Устройства ввода информации. Классификация и принципы действия.
- 14. Устройства вывода информации. Характеристики и принципы работы.

15. Накопители съѐмные и несъѐмные. Основные характеристики и современные требования к показателям хранения данных.

- 16. Внешние запоминающие устройства. Принцип работы и параметры.
- 17. Последовательность работы блоков персонального компьютера (ПК) при его включении и выполнении программ в многозадачном режиме.
- 18. Системное программное обеспечение ПК.
- 19. Объектно и проблемно ориентированные прикладные программы.
- 20. Инструментальные среды.
- 21. Понятие интегрированной среды. Структура и принципы действия.
- 22. Базовая архитектура операционной системы WINDOWS.
- 23. Этапы решения экономических задач на ЭВМ.
- 24. Алгоритмы множественного выбора.
- 25. Алгоритмы нарушения очередности выполнения команд.
- 26. Горизонтальное построение блок-схем алгоритмов.
- 27. Режимы работы и группы команд табличного процессора.
- 28. Структура и функции электронных таблиц.
- 29. Базы данных. Классификация баз данных.
- 30. Структурные элементы баз данных.
- 31. Вычислительные сети и их классификация.
- 32. Режимы передачи данных в компьютерных сетях.
- 33. Локальные вычислительные сети. Назначение и свойства.
- 34. Модели доступа в ЛВС.
- 35. Топология ЛВС.
- 36. Глобальная сеть INTERNET. Принцип построения.
- 37. Объекты и элементы защиты в компьютерных системах.
- 38. Защита информации в компьютерных системах основные принципы.
- 39. Пути и способы несанкционированного доступа к информации.
- 40. Технические средства защиты информации.
- 41. Программные средства и методы защиты информации.
- 42. Технологические средства защиты информации.
- 43. Правовые и морально этические меры и средства защиты информации.
- 44. Криптографический метод защиты информации.
- 45. Средства опознания и разграничения доступа к информации.
- 46. Защита программных продуктов.
- 47. Компьютерные вирусы и мотивация их появления.

48. Классификация компьютерных вирусов по способам проникновения и характеру разрушений.

- 49. Сетевые компьютерные вирусы, их особенности. Программы сканеры.
- 50. Структура, принципы действия и характеристика антивирусных программ.
- 51. Языки программирования и их классификация.
- 52. Операторы ввода. Полный синтаксис и расширения.
- 53. Операторы вывода. Полный синтаксис.
- 54. Процедуры выбора.
- 55. Процедуры изменения порядка следования команд.
- 56. Описание типов переменных.
- 57. Функции. Передача параметров в функции.
- 58. Назначение подпрограмм. Примеры. Отличие подпрограмм от функций.
- 59. Встроенные функции. Виды и назначение.
- 60. Трансляторы и компиляторы программ.
- 61. Представление чисел в ЭВМ в 32 разрядном формате.
- 62. Статические и динамические информационные модели.
- 63. Способы организации данных.
- 64. Информационные ресурсы сети Интернет.
- 65. FTP серверы глобальной сети. Доступ и работа.
- 66. Программное обеспечение для подключения к сети Интернет.
- 67. Поисковые системы.

68. Практическое использование сети. Электронная коммерция.

69. Принцип передачи данных с некоммутируемыми каналами. Преимущества и недостатки.

70. Принцип обмена данными с коммутацией каналов. Преимущества и недостатки.

71. Принцип передачи данных с коммутацией сообщений. Преимущества и недостатки.

72. Принцип передачи данных с коммутацией пакетов. Преимущества и недостатки.

73. Принципы сжатия данных. Программы - архиваторы (упаковщики). Расширения архивных файлов.

74. Организация файлов. Файловые системы FAT 32 и NTFS.

- 75. Основные функции сетевой операционной системы.
- 76. Мультимедийные технологии.

77. Растровая и векторная компьютерная графика. Особенности, недостатки и преимущества. Основные графические редакторы и принципы работы.

78. Структура окон в ОС Windows 98/2000.

79. Назначение и использование Панели задач в ОС Windows 98/2000.

80. Стандартная конфигурация и структура Рабочего стола ОС Windows 98/2000.

- 81. Серверы сети Интернет.
- 82. Типы микропроцессоров.
- 83. Уровни Кэш памяти ПК.
- 84. Назначение баз данных и систем управления базами данных (СУБД).
- 85. Модели структуризации данных.
- 86. Типы связей информационных объектов в БД.
- 87. Этапы проектирования баз данных.
- 88. Макропрограммирование.
- 89. Экспертные системы. Структурные схемы организации.
- 90. Защита архивных файлов.

#### Индивидуальные задания

Включают в себя теоретический вопрос и 4 задачи по 2-м последним цифрам зачѐтной книжки, в соответствии с таблицей заданий. Контрольная работа должна иметь титульный лист и все указанные распечатки задач.

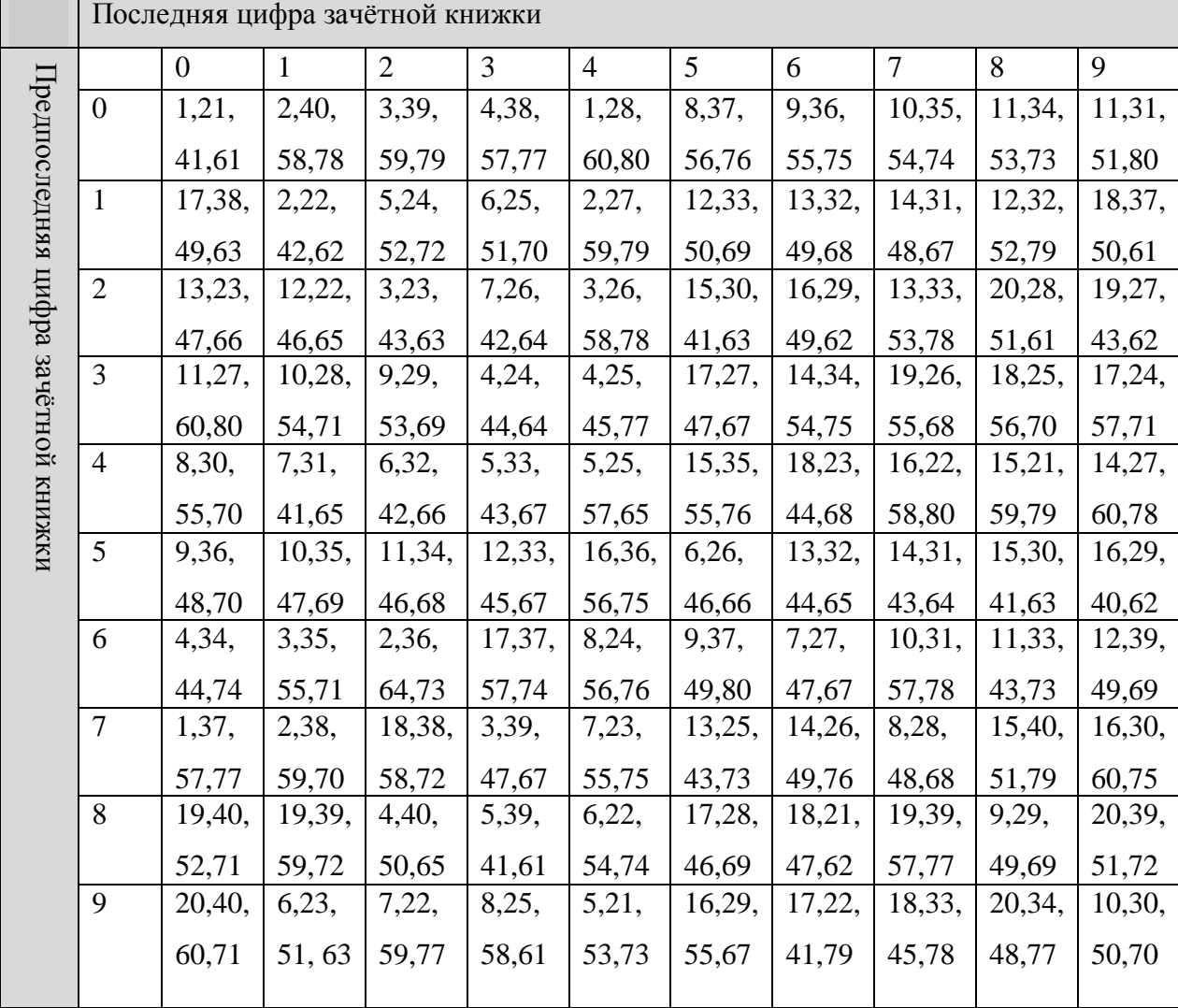

#### **4.7. Содержание разделов дисциплины**

Раздел 1. Понятие информации, общая характеристика процессов сбора, передачи, обработки и накопления информации. Введение в информатику

Понятие информации и данных. Количественная и качественная оценка информации. Понятие и развитие информационных технологий. Системы счисления. Кодирование текстовой и графической информации. Сбор, хранение, передача информации.

Раздел 2. Технические средства реализации информационных процессов. Общие принципы построения и функционирования ЭВМ.

Логическая структура ЭВМ. Общая характеристика основных элементов. Основные характеристики ЭВМ (разрядность, адресное пространство, тактовая частота, производительность).

Процессоры, их типы, производительность. Центральный процессор, оперативная память, системная шина. Ячейка памяти. Разрядность шины адреса и объем адресуемой памяти. Тактовая частота процессора и быстродействие компьютера. Общее представление об IBM-совместимых компьютерах. История ЭВМ. Поколения ЭВМ. Настольные, портативные, карманные ПК. Типы запоминающих устройств и их основные характеристики. Назначение, типы и характеристики устройств ввода-вывода. Периферийные устройства ЭВМ.

Аппаратные средства современных персональных компьютеров. Понятие аппаратной платформы. Концепция открытой архитектуры.

Устройство IBM-совместимых ПК. Корпус системного блока. Предназначение и типы корпусов, их достоинства и недостатки. Модульность ПК. Материнская плата. Шины, чипсет. Тенденции развития. Основные семейства микропроцессоров Intel.. Микропроцессоры - клоны (IBM, AMD). Математические сопроцессоры - их эволюция и назначение. Оперативная память. Логическая и физическая структура памяти. Основные типы оперативной памяти, их характеристики, область применения, достоинства и недостатки. Принципы кэширования. Кэширование периферийных устройств, оперативной памяти. Кэш-память. Системные и локальные шины.

Устройства внешней памяти. Накопители. Накопители винчестерского типа. Устройство. Параметры, область применения. Накопители на гибких магнитных дисках. Классификация, особенности, область применения. Логическая и физическая структура диска. Накопители на лазерных дисках. Особенности и область применения. Прочие дисковые и ленточные накопители.

Видеоподсистема компьютера. Типы мониторов. Векторная и растровая графика. Характеристики мониторов (размер экрана, разрешающая способность, частота строчной и кадровой развертки). Влияние монитора на здоровье оператора. Видеоадаптеры. Текстовый и графический режим. Цветность и объем видеопамяти.

Прочие периферийные устройства. Особенности, интерфейс, пропускная способность, применения. Мышь. Типы мышей. Трекбол. Световое перо. Сканер. Применение и типы сканеров. Принтер. Матричные, струйные, лазерные принтеры. Особенности и области применения. Плоттеры. Модемы. Типы и особенности. Звуковые карты. Типы и особенности. Сетевые карты.

Оценка ПК и критерии выбора под решаемые задачи.

Раздел 3. Программные средства реализации информационных процессов. Программное обеспечение

Понятие назначение и классификация программных средств. Системное, прикладное и инструментальное ПО.

Коммерческая классификация программного обеспечения. Версии программ. Дистрибутивный носитель. Системные программы - операционные системы, операционные оболочки, оболочки, драйверы, утилиты.

Понятие файловой системы. (Файлы, каталоги). Защита информации в файловых системах.

Прикладные программы - текстовые процессоры, табличные процессоры, базы данных, графические редакторы, интегрированные системы, игры. Тенденции к внутрипакетной и межпакетной интеграции.

Инструментальные системы и системы программирования. Алгоритмические языки, их диалекты и версии. Типы данных (целые, длинные целые, вещественные, двойной точности, символьные, логические). Особенности машинной арифметики. Синтаксис и семантика языка программирования. Проблемно-ориентированные и машинно-ориентированные языки. Языки высокого и низкого уровня. Безъязыковое программирование. Турбо-системы.

Раздел 4. Модели решения функциональных и вычислительных задач.

Понятие программной продукции и требования к ней. Жизненный цикл программной продукции. Оценка затрат на разработку ПП.

Языки и системы программирования. Исходные, объектные и исполняемые модули программ. Компиляторы и интерпретаторы. Редакторы связей и отладчики.

Классификация алгоритмических процессов и их графическое изображение.

Раздел 5. Алгоритмизация и программирование. Языки программирования высокого уровня. Технология программирования.

Современные технологии программирования. Объектно-ориентированные и визуальные системы разработки программных средств.

Программирование в среде Quick Basic. Структура пакета. Диалог с системой программирования. Запуск пакета, чтение программы с диска, ее редактирование, сохранение на диске, запуск на выполнение из системы программирования, компиляция, запуск на выполнение откомпилированной программы. Типы данных, их особенности и применение. Встроенный редактор системы программирования. Общая структура программы. Комментарии. Константы и переменные. Идентификатор переменной. Арифметическое и строковое выражение. Оператор присваивания. Оператор ввода и вывода. Стандартные функции. Операторы условного и безусловного перехода, условный оператор, оператор остановки, конца программы. Оператор цикла. Переменные с индексами и их использование. Функции, определяемые пользователем, подпрограммы, процедуры. Работа со строками. Работа с файлами данных. Графические возможности языка.

Раздел 6. Базы данных

Понятие базы данных и системы управления базами данных (СУБД). Основные модели данных. Функции СУБД. Основные возможности СУБД Access.

Формирование структуры таблиц. Ввод и редактирование таблиц. Разработка однотабличных форм. Поиск, фильтрация и сортировка данных. Многотабличная база данных. Установление связей между таблицами. Создание различных объектов в СУБД (отчеты, запросы, формы, макросы).

Раздел 7. Локальные и глобальные сети ЭВМ

Понятие вычислительных сетей. Общая схема построения многопроцессорной вычислительной сети. Способы коммуникации и передачи данных. Программное обеспечение вычислительных сетей. Локальные сети. Методы доступа и протоколы передачи данных.

Глобальные информационные сети. Системы адресации в Internet. Основные виды серверов, предоставляемые в сети пользователю. Поисковые системы и сервера. Принципы создания Web – страниц.

Раздел 8. Основы защиты информации

Общие принципы безопасности в компьютерных системах и сетях. Объекты и элементы защиты в информационных системах. Виды нарушения целостности информации в системах. Методы и средства защиты от компьютерных вирусов. Защита программных продуктов.

### **5. Образовательные технологии**

При изучении дисциплины используется инновационные образовательные технологии на основе интеграции компетентностного и личностно-ориентированного подходов с элементами традиционного лекционно-лабораторного и обучения с использованием интерактивных форм проведения занятий, исследовательской деятельности и мультимедийных учебных материалов

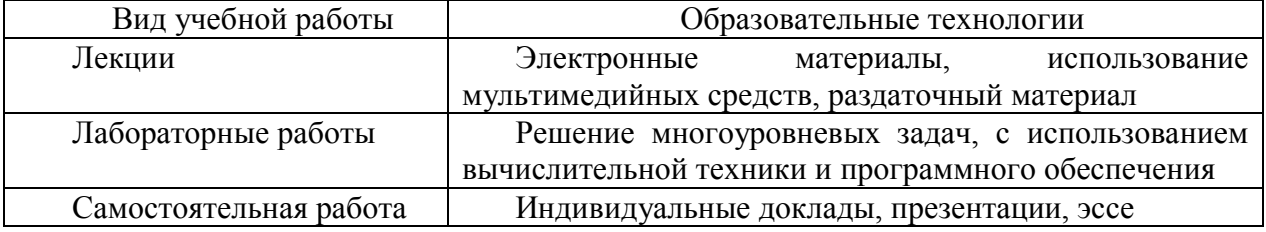

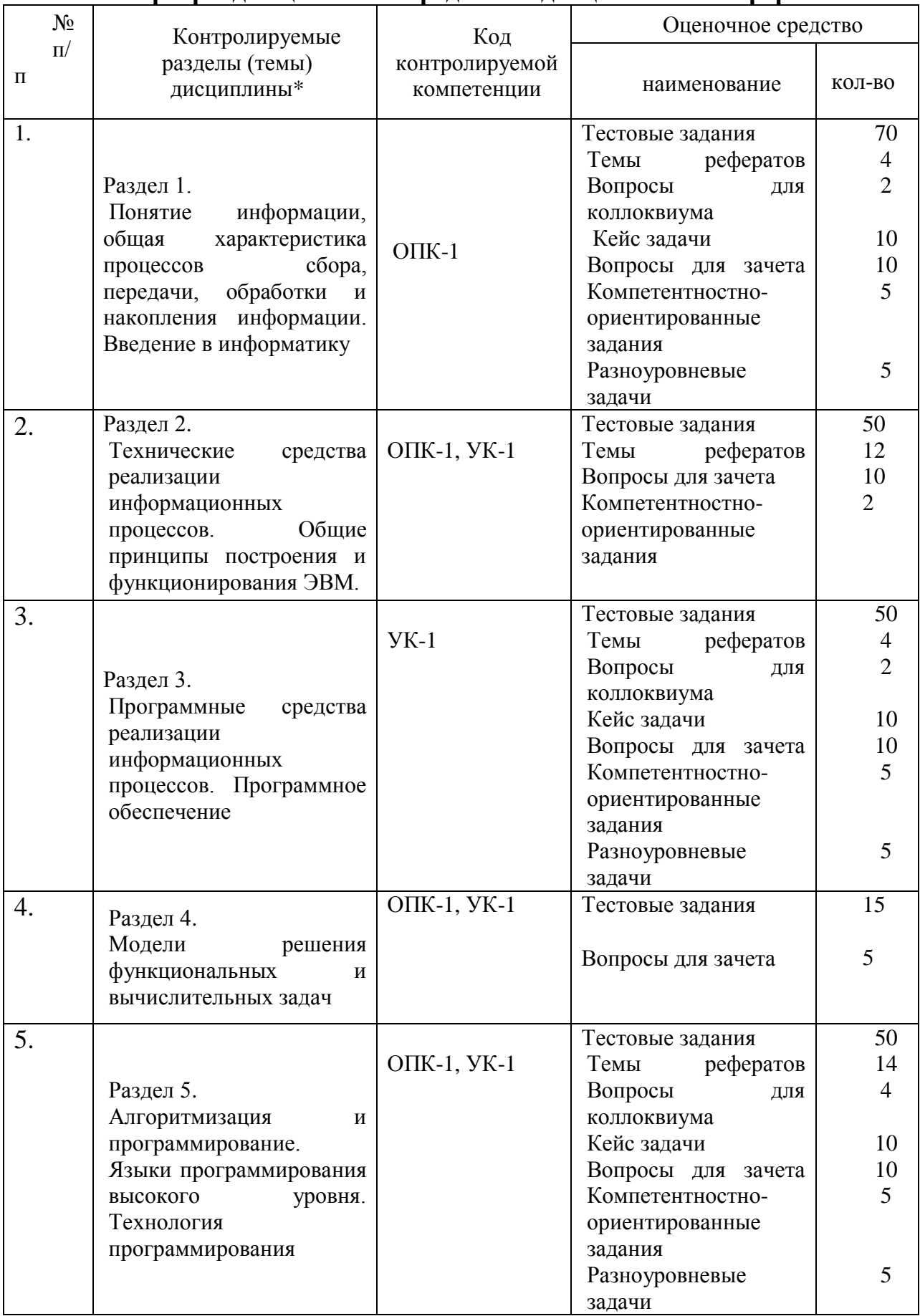

### **6. Оценочные средства дисциплины (модуля) 6.1. Паспорт фонда оценочных средств по дисциплине «Информатика»**

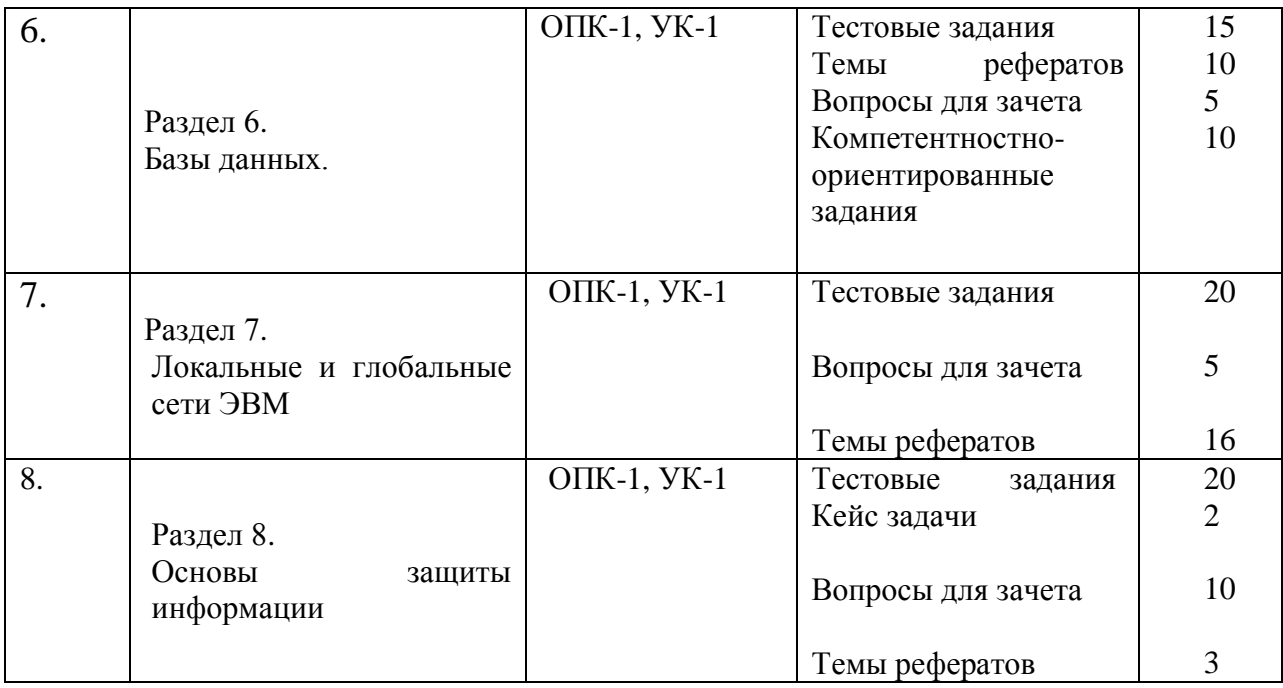

### **6.2. Перечень вопросов для экзамена (зачета)**

### **ВОПРОСЫ ДЛЯ ЗАЧЕТА**

Зачет проводится в конце 1-го семестра в виде компьютерного тестирования (тесты формируются из тестовых материалов см. ФОС по дисциплине). Максимальное количество баллов на зачете-50.

#### **ВОПРОСЫ ДЛЯ ЭКЗАМЕНА**

Экзамен проводится в конце 2-го семестра в виде компьютерного тестирования (тесты формируются из тестовых материалов см. ФОС по дисциплине). Максимальное количество баллов на экзамене-50.

Итоговый рейтинг по дисциплине, включающий результаты текущей успеваемости (рубежный и поощрительный рейтинг) и ответы на зачете или экзамене (промежуточный рейтинг), составляет 100 баллов.

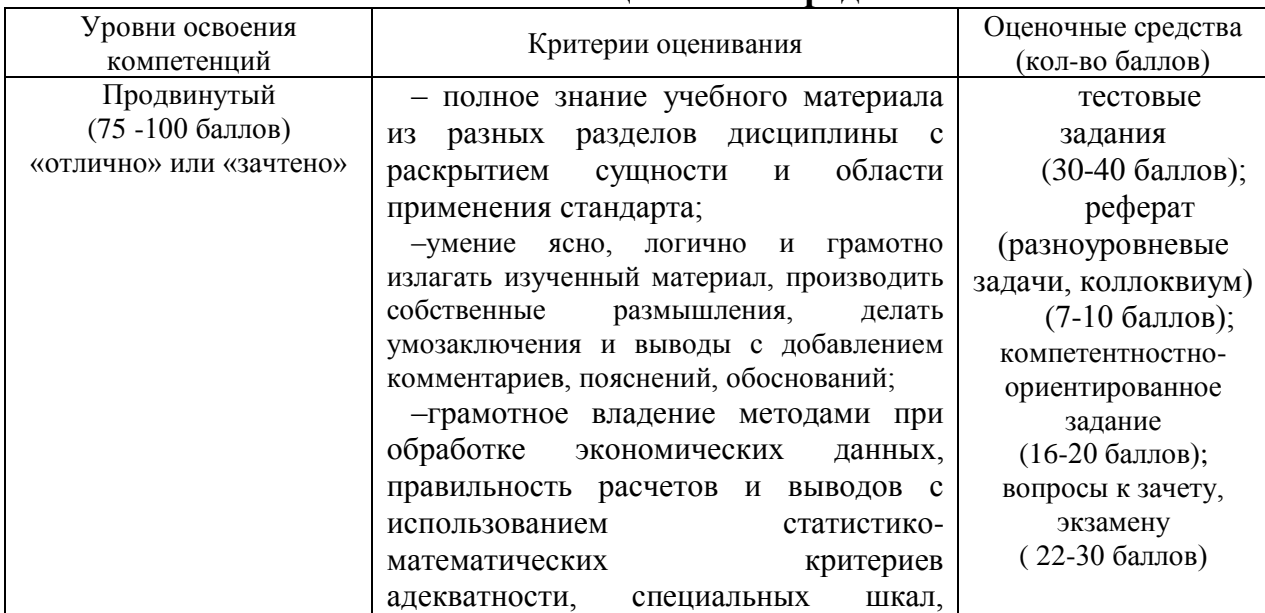

### **6.3. Шкала оценочных средств**

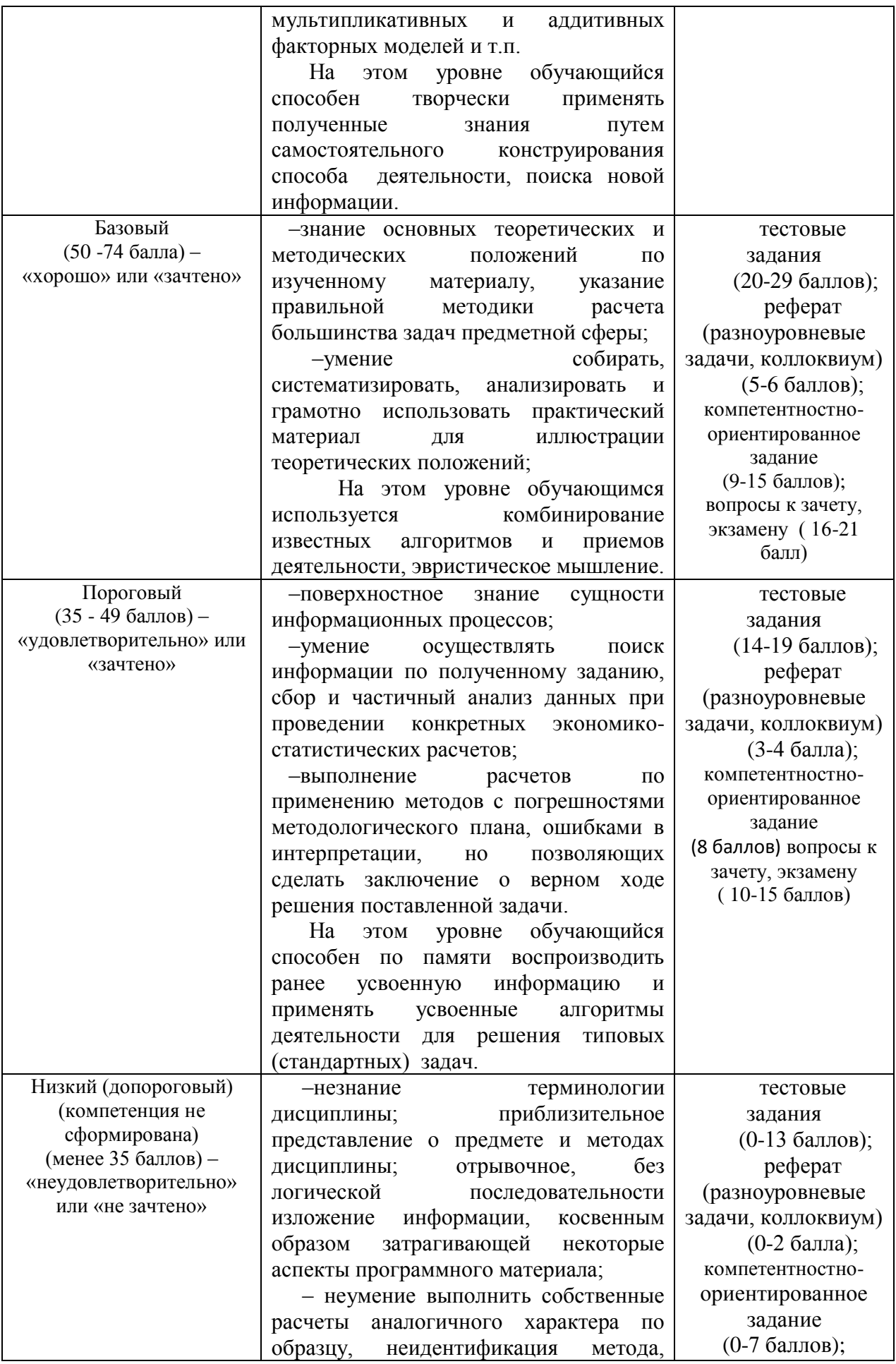

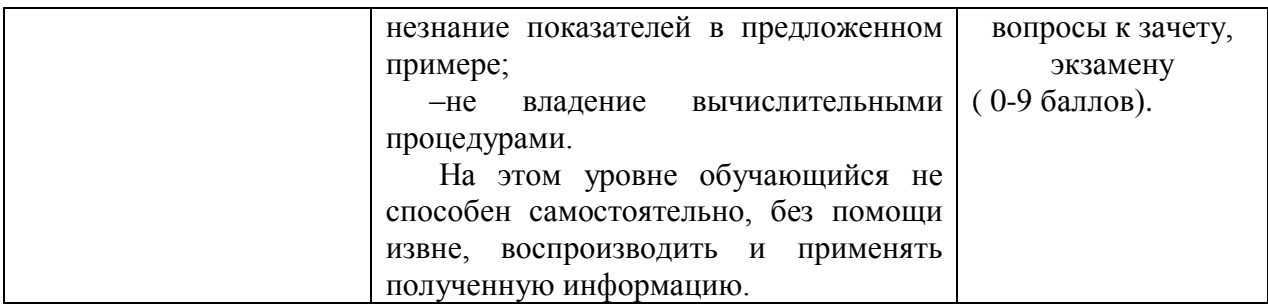

Все комплекты оценочных средств (контрольно-измерительных материалов), необходимых для оценки знаний, умений, навыков и (или) опыта деятельности, характеризующие этапы формирования компетенций в процессе освоения дисциплины (модуля) подробно представлены в документе «Фонд оценочных средств дисциплины (модуля)».

### **7. Учебно-методическое и информационное обеспечение дисциплины (модуля)**

### **7.1. Основная учебная литература**

1. Симонович, СВ. Информатика. Базовый курс. - СПб.: Питер, 2005.-640с.

2. Курносов А.П. Информатика. –М.: Колосс, 2006.-272с.

3. Новожилов, О. П. Информатика : учебник для прикладного бакалавриата / О. П. Новожилов. — 3-е изд., перераб. и доп. — Москва : Издательство Юрайт, 2016. — 619 с. — (Бакалавр. Прикладной курс). — ISBN 978-5-9916-4365-8. — Текст : электронный // ЭБС Юрайт [сайт]. — URL: <https://www.biblio-online.ru/bcode/391043>

4. Черпаков, И. В. Теоретические основы информатики : учебник и практикум для академического бакалавриата / И. В. Черпаков. — Москва : Издательство Юрайт, 2018. — 353 с. — (Бакалавр. Академический курс). — ISBN 978-5-9916-8562-7. — Текст : электронный // ЭБС Юрайт [сайт]. — URL: <https://www.biblio-online.ru/bcode/413634>

5. Учебно-методический комплекс по дисциплине «Информатика» для обучающихся по направлению 23.03.03- Эксплуатация транспортно-технологических машин и комплексов/ С.В.Фролова, Мичуринск, 2018.

6. Волк, В. К. Информатика : учебное пособие для вузов / В. К. Волк. — Москва : Издательство Юрайт, 2023. — 207 с. — (Высшее образование). — ISBN 978-5-534-14093- 4. — Текст : электронный // Образовательная платформа Юрайт [сайт]. — URL: https://urait.ru/bcode/519823 (дата обращения: 28.06.2023).

#### **7.2. Дополнительная учебная литература**

1. Каймин В.А. Информатика.- М.: ИНФРА-М, 2000 – 145 с.

2. Гаврилов, М. В. Информатика и информационные технологии : учебник для вузов / М. В. Гаврилов, В. А. Климов. — 4-е изд., перераб. и доп. — Москва : Издательство Юрайт, 2018. — 383 с. — (Бакалавр. Прикладной курс). — ISBN 978-5-534-06635-7. — Текст : электронный // ЭБС Юрайт [сайт]. — URL: [https://www.biblio](https://www.biblio-online.ru/bcode/428879)[online.ru/bcode/428879](https://www.biblio-online.ru/bcode/428879)

3. Черпаков, И. В. Основы программирования : учебник и практикум для прикладного бакалавриата / И. В. Черпаков. — Москва : Издательство Юрайт, 2018. — 219 с. — (Бакалавр. Прикладной курс). — ISBN 978-5-9916-9983-9. — Текст : электронный // ЭБС Юрайт [сайт]. — URL: <https://www.biblio-online.ru/bcode/413593>

4. Черпаков, И. В. Теоретические основы информатики : учебник и практикум для вузов / И. В. Черпаков. — Москва : Издательство Юрайт, 2023. — 353 с. — (Высшее образование). — ISBN 978-5-9916-8562-7. — Текст : электронный // Образовательная платформа Юрайт [сайт]. — URL: https://urait.ru/bcode/511750 (дата обращения:

#### **7.3 Методические указания по освоению дисциплины**

- 4) Фролова С.В., Аникьева Э.Н. Лабораторный практикум по информатике «Теоретические основы устройства персонального компьютера» – Мичуринск: Изд-во МичГАУ, 2009. – 22 с.
- 5) Аникьев А.А., Фролова С.В. Аникьева Э.Н. Основы языков программирования Бейсик и С ++ с примерами решения типовых задач– Мичуринск: Изд-во МичГАУ, 2010. – 50 с.
- 6) Фролова С.В., Никонорова Л.И. Контрольные задания для студентов заочного обучения– Мичуринск: Изд-во МичГАУ, 2015. – 30 с.

### **7.4 Информационные и цифровые технологии (программное обеспечение, современные профессиональные базы данных и информационные справочные системы)**

Учебная дисциплина (модуль) предусматривает освоение информационных и цифровых технологий. Реализация цифровых технологий в образовательном пространстве является одной из важнейших целей образования, дающей возможность развивать конкурентоспособные качества обучающихся как будущих высококвалифицированных специалистов.

Цифровые технологии предусматривают развитие навыков эффективного решения задач профессионального, социального, личностного характера с использованием различных видов коммуникационных технологий. Освоение цифровых технологий в рамках данной дисциплины (модуля) ориентировано на способность безопасно и надлежащим образом получать доступ, управлять, интегрировать, обмениваться, оценивать и создавать информацию с помощью цифровых устройств и сетевых технологий. Формирование цифровой компетентности предполагает работу с данными, владение инструментами для коммуникации.

### **7.4.1 Электронно-библиотечная системы и базы данных**

1. ООО «ЭБС ЛАНЬ» [\(https://e.lanbook.ru/\)](https://e.lanbook.ru/) (договор на оказание услуг от 10.03.2020 № ЭБ СУ 437/20/25 (Сетевая электронная библиотека)

2. Электронно-библиотечная система издательства «Лань» [\(https://e.lanbook.ru/\)](https://e.lanbook.ru/) (договор на оказание услуг по предоставлению доступа к электронным изданиям ООО «Издательство Лань» от 03.04.2023 № 1)

3. Электронно-библиотечная система издательства «Лань» [\(https://e.lanbook.ru/\)](https://e.lanbook.ru/) (договор на оказание услуг по предоставлению доступа к электронным изданиям ООО «Издательство Лань» от 06.04.2023 № 2)

4. База данных электронных информационных ресурсов ФГБНУ ЦНСХБ (договор по обеспечению доступа к электронным информационным ресурсам ФГБНУ ЦНСХБ через терминал удаленного доступа (ТУД ФГБНУ ЦНСХБ) от 07.04.2023 № б/н)

5. Электронно-библиотечная система «AgriLib» ФГБОУ ВО РГАЗУ [\(http://ebs.rgazu.ru/\)](http://ebs.rgazu.ru/) (дополнительное соглашение на предоставление доступа от 13.04.2023 № б/н к Лицензионному договору от 04.07.2013 № 27)

6. Электронная библиотечная система «Национальный цифровой ресурс «Руконт»: Коллекции «Базовый массив» и «Колос-с. Сельское хозяйство» [\(https://rucont.ru/\)](https://rucont.ru/) (договор на оказание услуг по предоставлению доступа от 04.04.2023 № 2702/бп22)

7. ООО «Электронное издательство ЮРАЙТ» (https://urait.ru/) (договор на оказание услуг по предоставлению доступа к образовательной платформе ООО «Электронное издательство ЮРАЙТ» от 06.04.2023 № 6)

8. Электронно-библиотечная система «Вернадский» [\(https://vernadsky-lib.ru\)](https://vernadsky-lib.ru/) (договор на безвозмездное использование произведений от 26.03.2020 № 14/20/25)

9. База данных НЭБ «Национальная электронная библиотека» [\(https://rusneb.ru/\)](https://rusneb.ru/) (договор о подключении к НЭБ и предоставлении доступа к объектам НЭБ от 01.08.2018 № 101/НЭБ/4712)

10. Соглашение о сотрудничестве по оказанию библиотечно-информационных и социокультурных услуг пользователям университета из числа инвалидов по зрению, слабовидящих, инвалидов других категорий с ограниченным доступом к информации, лиц, имеющих трудности с чтением плоскопечатного текста ТОГБУК «Тамбовская областная универсальная научная библиотека им. А.С. Пушкина» [\(https://www.tambovlib.ru\)](https://www.tambovlib.ru/) (соглашение о сотрудничестве от 16.09.2021 №  $6/$ н)

### **7.4.2. Информационные справочные системы**

1. Справочная правовая система КонсультантПлюс (договор поставки и сопровождения экземпляров систем КонсультантПлюс от 03.02.2023 № 11481 /13900/ЭС)

2. Электронный периодический справочник «Система ГАРАНТ» (договор на услуги по сопровождению от 22.12.2022 № 194-01/2023)

### **7.4.3. Современные профессиональные базы данных**

1. База данных нормативно-правовых актов информационно-образовательной программы «Росметод» (договор от 11.07.2022 № 530/2022)

2. База данных Научной электронной библиотеки eLIBRARY.RU – российский информационно-аналитический портал в области науки, технологии, медицины и образования - https://elibrary.ru/

3. Портал открытых данных Российской Федерации - https://data.gov.ru/

4. Открытые данные Федеральной службы государственной статистики https://rosstat.gov.ru/opendata

5. АСС "Сельхозтехника" (Договор №027 от 30.03.2018 г.).

6. Электронный справочник конструктора (Лицензионный договор №2778Л/14-А от 01.07.2014).

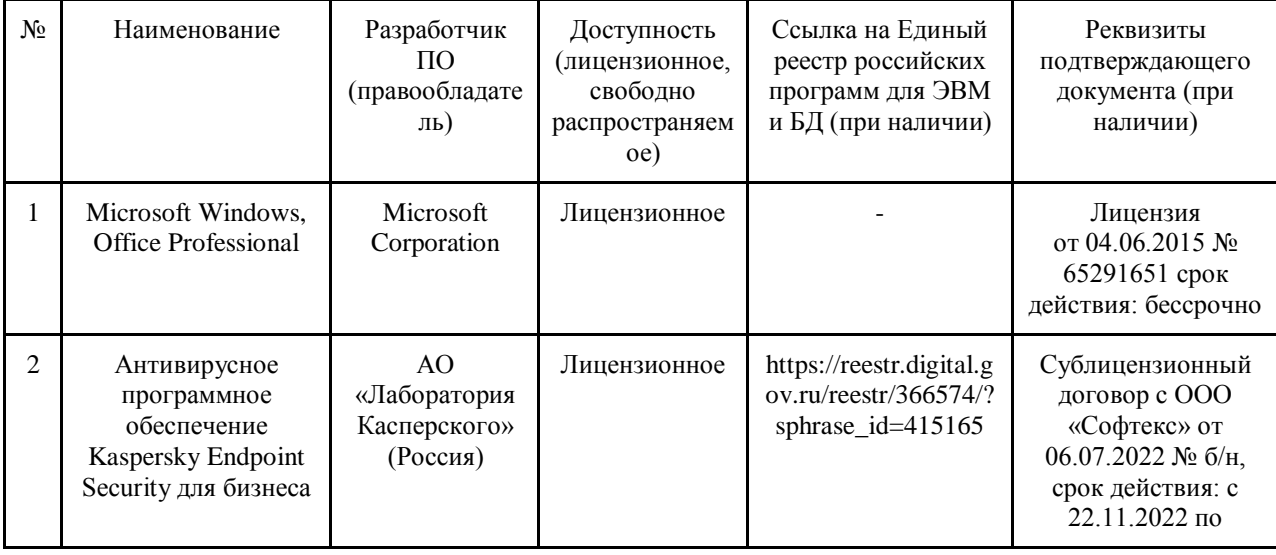

### **7.4.4. Лицензионное и свободно распространяемое программное обеспечение, в том числе отечественного производства**

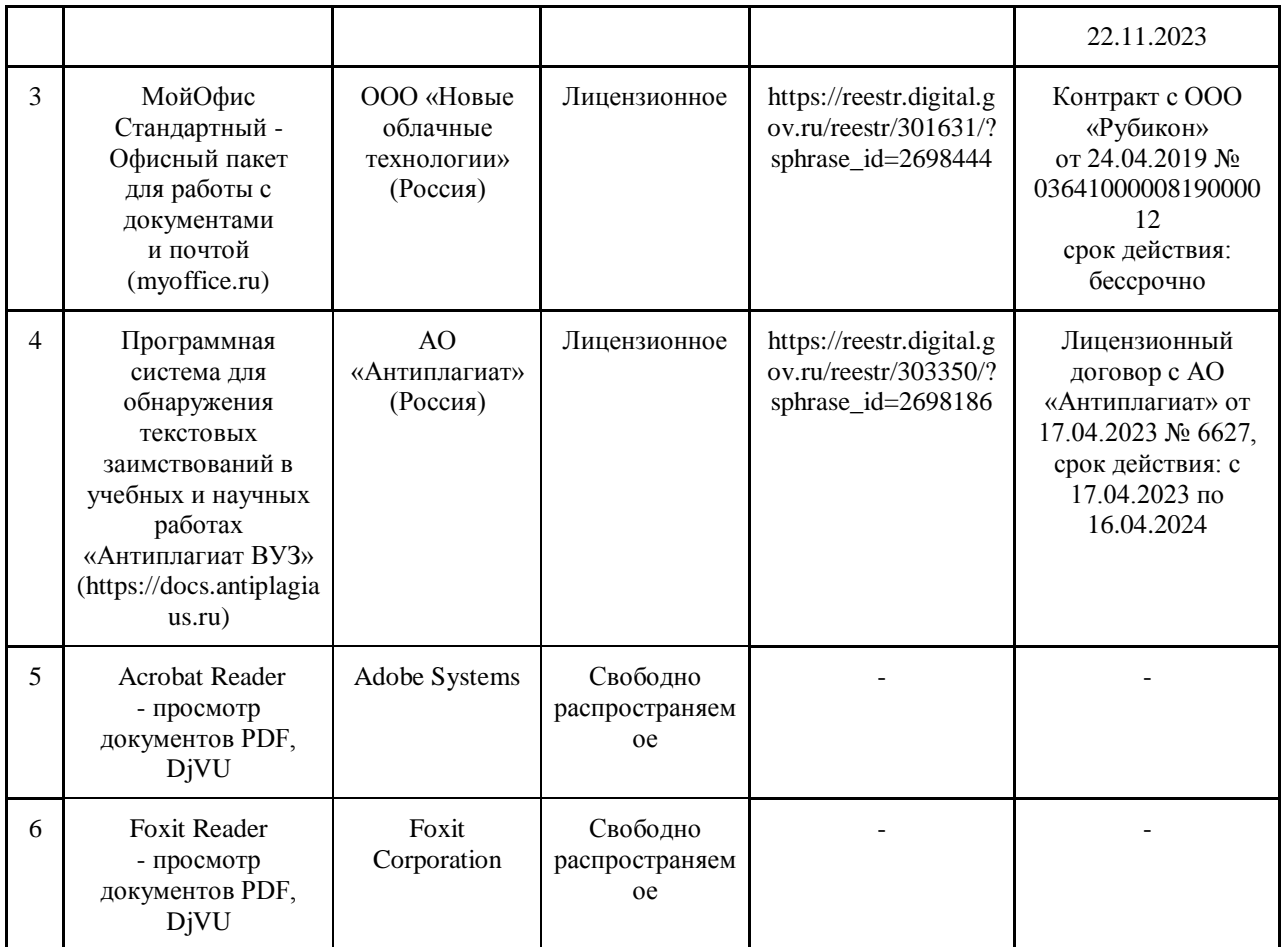

### **7.4.5. Ресурсы информационно-телекоммуникационной сети «Интернет»**

- 1. CDTOwiki: база знаний по цифровой трансформации<https://cdto.wiki/>
- 2. http://www.citforum.ru/ портал Центра Информационных Технологий

# **7.4.6. Цифровые инструменты, применяемые в образовательном**

### **процессе**

- 1. LMS-платформа Moodle
- 2. Виртуальная доска Миро: miro.com
- 3. Виртуальная доска SBoard https://sboard.online
- 4. Виртуальная доска Padlet: https://ru.padlet.com
- 5. Облачные сервисы: Яндекс.Диск, Облако Mail.ru
- 6. Сервисы опросов: Яндекс Формы, MyQuiz
- 7. Сервисы видеосвязи: Яндекс телемост, Webinar.ru
- 8. Сервис совместной работы над проектами для небольших групп Trello http://www.trello.com

### **7.4.7. Цифровые технологии, применяемые при изучении дисциплины**

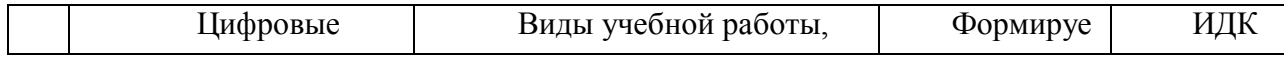

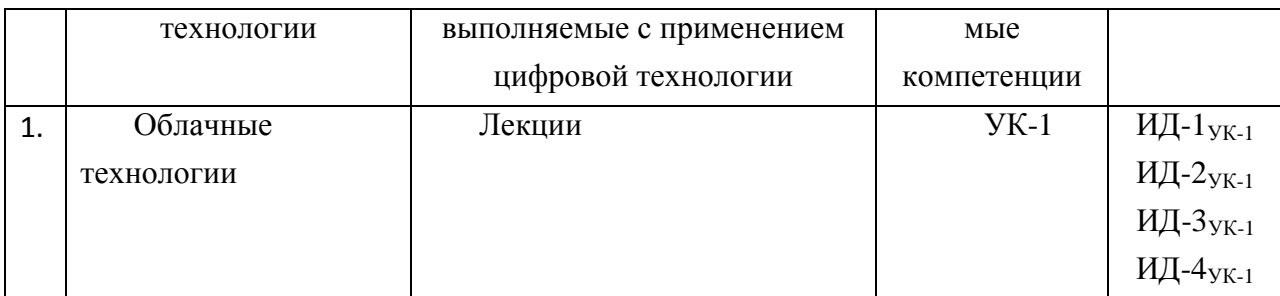

# **8. Материально-техническое обеспечение дисциплины (модуля)**

материально-технического обеспечения дисциплины включает: компьютерный класс, мультимедийную аппаратуру; доступ к сети Интернет (во время самостоятельной подготовки), наглядные пособия в виде плакатов и стендов в специализированных аудиториях.

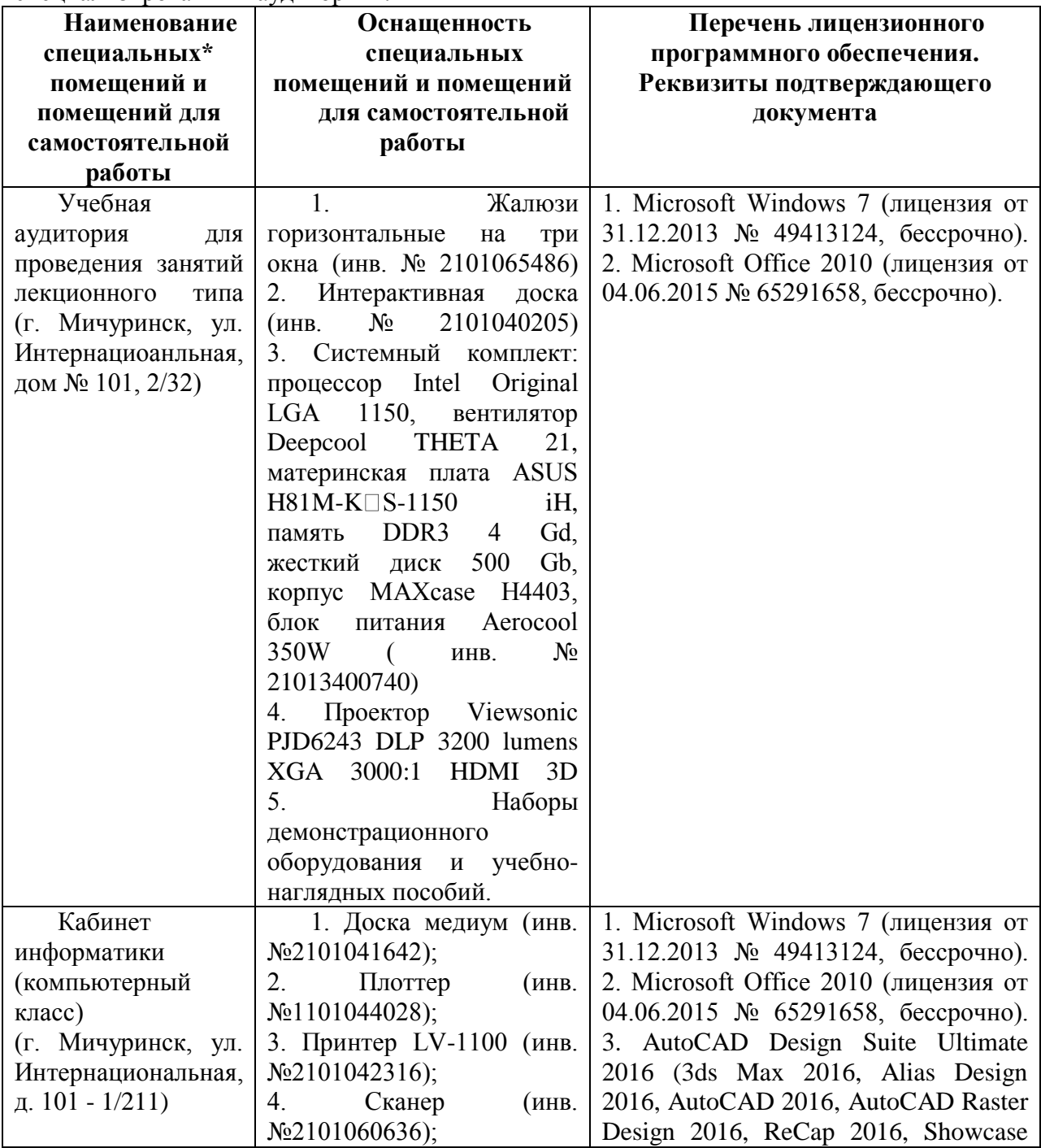

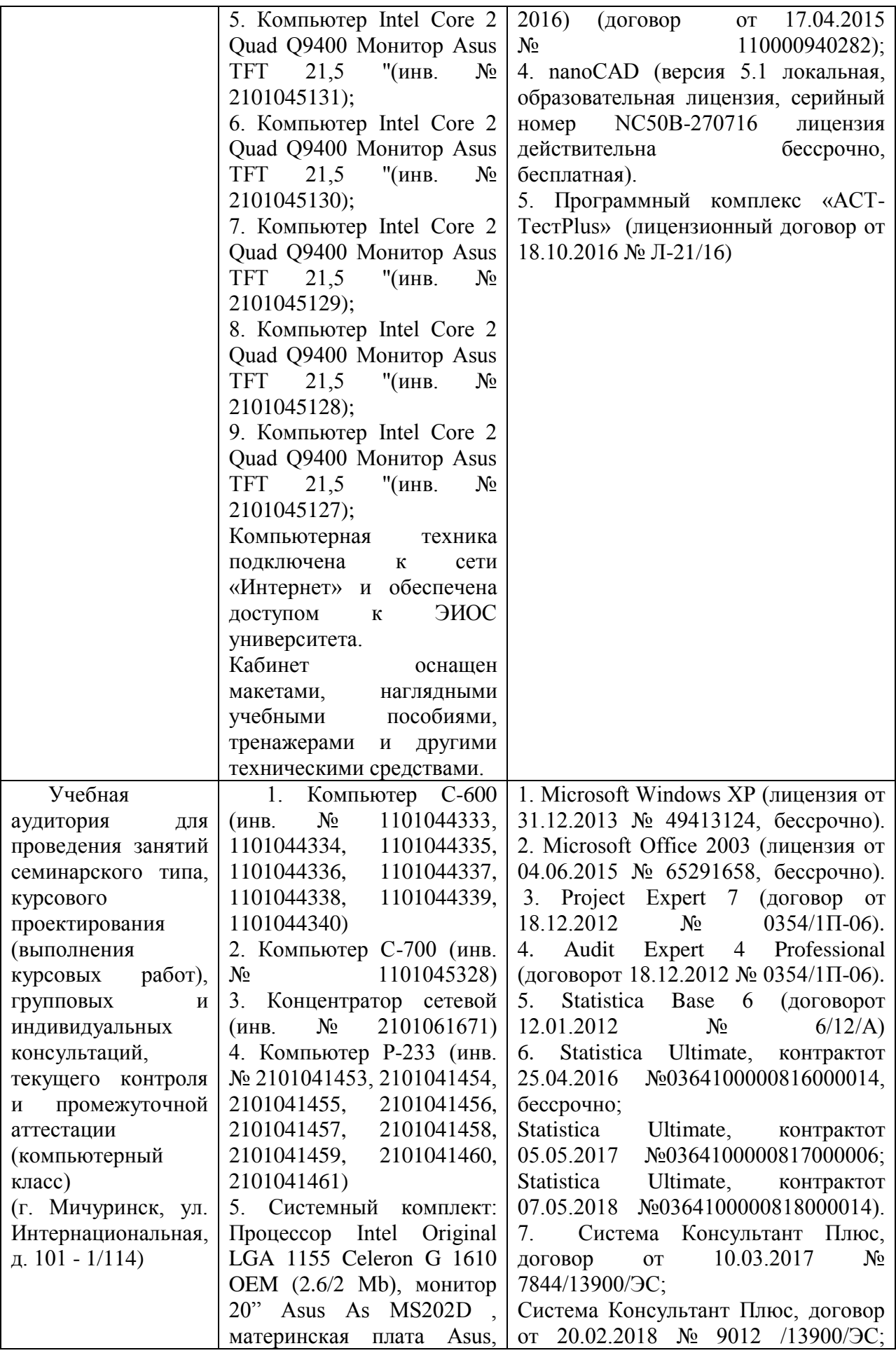

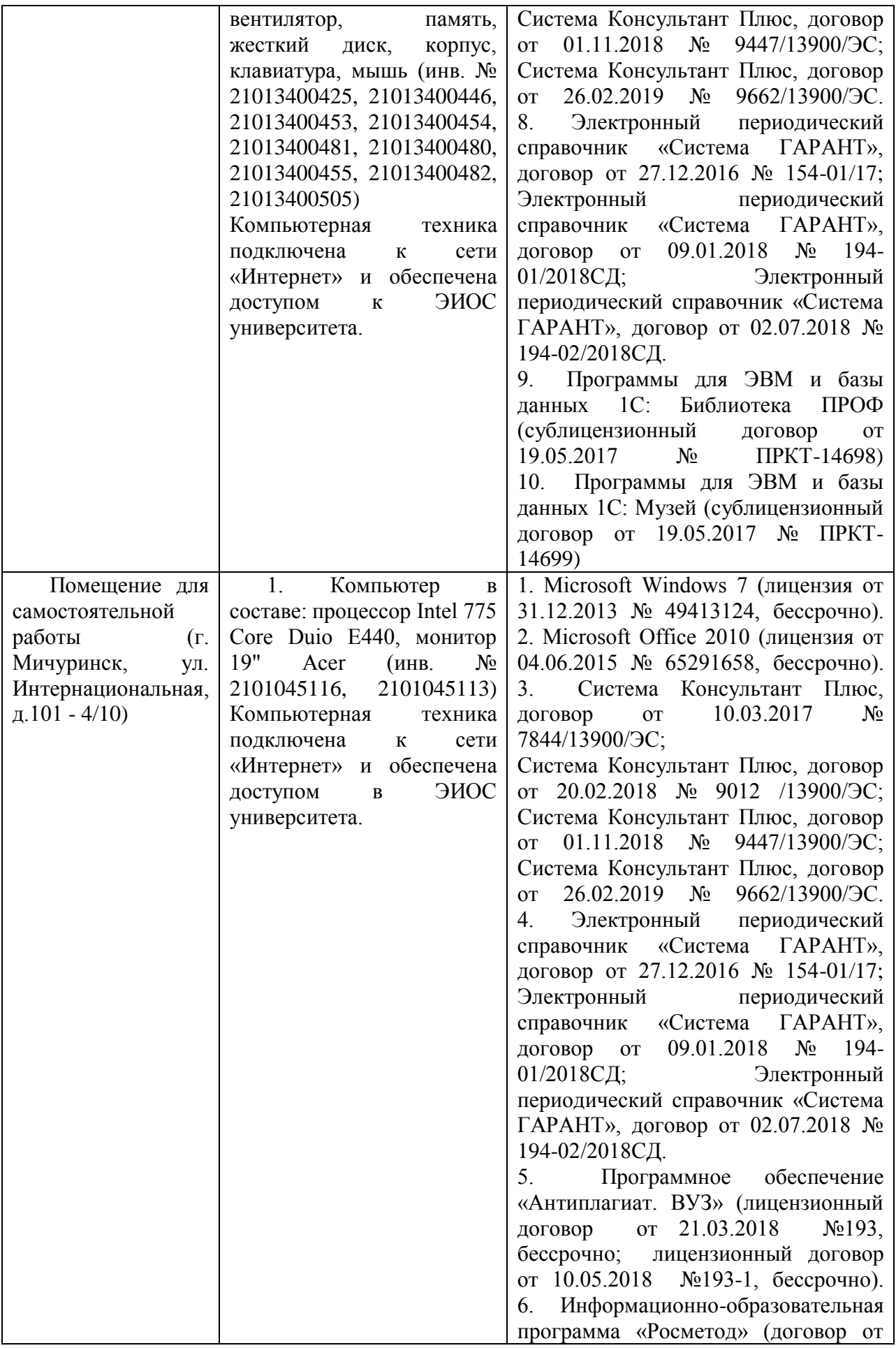

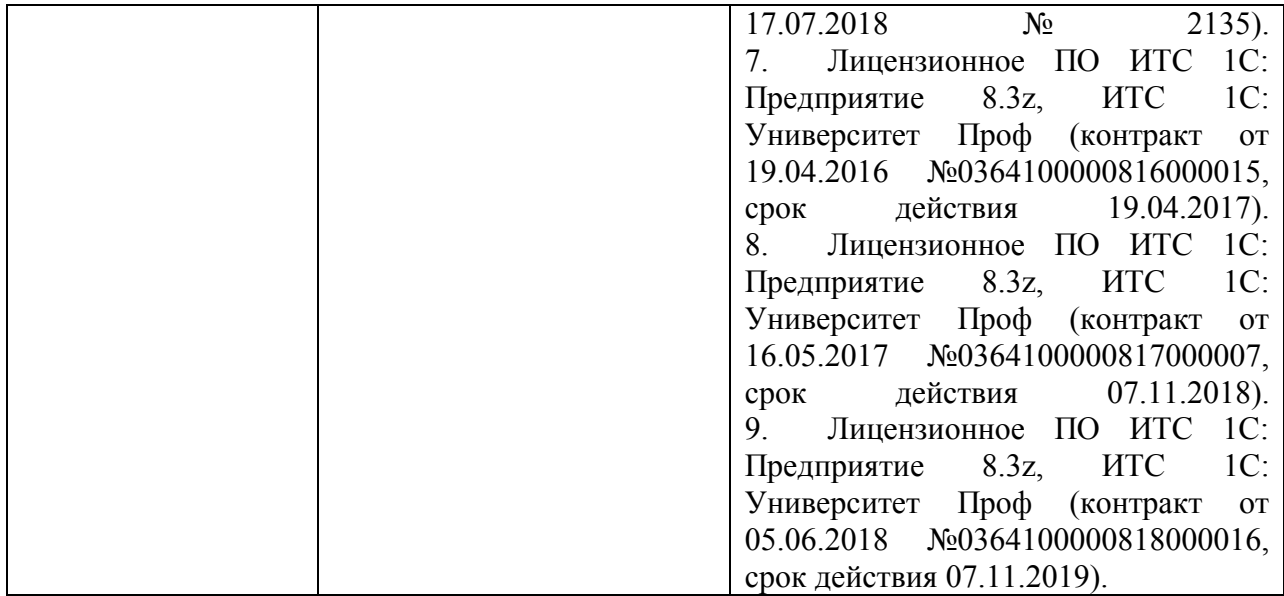

Компьютерная техника подключена к сети «Интернет» и обеспечена доступом в ЭИОС университета. С использованием лицензионных компьютерных программ: АРМ Winmachine, T-Flex, Компас-10 и другие.

Программа составлена в соответствии с требованиями ФГОС ВО по направлению подготовки 23.03.03 Эксплуатация транспортно-технологических машин и комплексов, утвержденного приказом Министерства науки и высшего образования Российской Федерации № 916 от 07 августа 2020 г.

Автор: Доцент кафедры математики, физики и информационных технологий, к.э.н.

 $\frac{1}{2}$  / Н.П. Брозгунова / подпись расшифровка

Рецензент: профессор кафедры стандартизация, метрология и технический сервис, д.т.н., профессор К.А. Манаенков

/К.А. Манаенков\_/ подпись расшифровка

Программа рассмотрена на заседании кафедры математики, физики и информационных технологий. Протокол № 7 от 16 марта 2021 г.

Программа рассмотрена на заседании учебно-методической комиссии инженерного института ФГБОУ ВО Мичуринский ГАУ. Протокол № 9 от 05 апреля 2021 г.

Программа утверждена решением Учебно-методического совета университета протокол № 8 от 22 апреля 2021 г.

Программа переработана и дополнена в соответствии с требованиями ФГОС ВО.

Программа рассмотрена на заседании кафедры математики, физики и информационных технологий.. Протокол № 10 от «08» июня 2021 г.

Программа рассмотрена на заседании учебно-методической комиссии инженерного института ФГБОУ ВО Мичуринский ГАУ, протокол № 11 от 15 июня 2021г.

Программа утверждена на заседании учебно-методического совета университета протокол №12 от 30 июня 2021 г.

Программа переработана и дополнена в соответствии с требованиями ФГОС ВО.

Программа рассмотрена на заседании кафедры математики, физики и информационных технологий. Протокол № 10 от «11» апреля 2022 г.

Программа рассмотрена на заседании учебно-методической комиссии инженерного института ФГБОУ ВО Мичуринский ГАУ, протокол № 7 от 14 апреля 2022 г.

Программа утверждена на заседании учебно-методического совета университета протокол № 8 от 21 апреля 2022 г.

Программа переработана и дополнена в соответствии с требованиями ФГОС ВО.

Программа рассмотрена на заседании кафедры математики, физики и информационных технологий.. Протокол № 9 от «01» июня 2023 г.

Программа рассмотрена на заседании учебно-методической комиссии инженерного института ФГБОУ ВО Мичуринский ГАУ, протокол № 10 от 19 июня 2023г.

Программа утверждена на заседании учебно-методического совета университета протокол №10 от 22 июня 2023 г.